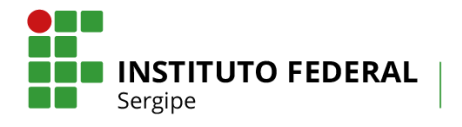

# **EDITAL Nº 10/2019/DINOVE/IFS – RETIFICAÇÃO 01 PROGRAMA DE APOIO A EQUIPES DE COMPETIÇÃO ACADÊMICA - CAD IFS 2019**

O Instituto Federal de Educação, Ciência e Tecnologia de Sergipe – IFS, através da Diretoria de Inovação e Empreendedorismos - DINOVE, torna público o processo de seleção de 05 (cinco) 06 (seis) projetos no eixo de 'Inovação', para o **PROGRAMA DE APOIO A EQUIPES DE COMPETIÇÃO ACADÊMICA - CAD**, de acordo com as disposições deste Edital.

#### **1. Da Apresentação**

O Programa de Empreendedorismo Inovador, Intraempreendedorismo e de Empresa Júnior visa fortalecer a política de estímulo à inovação desenvolvida dentro do IFS, implementado através da concessão de bolsas de Equipes de Competição Acadêmica Discente (CAD) a estudantes de nível superior e técnico e Auxílio Financeiro (AF) para apoiar o desenvolvimento do projeto/equipe. O CAD contribui ainda para o surgimento e de equipes de competição e para a diminuição da evasão de estudantes no IFS.

#### **2. Dos Objetivos**

- **a)** Fomentar a criação e participação de equipes de alunos em competições acadêmicas;
- **b)** Estimular os Professores/Pesquisadores do IFS a envolverem alunos do nível técnico e superior nas suas atividades de inovação;
- **c)** Produzir conhecimento na perspectiva de buscar soluções para a resolução de problemas, considerando peculiaridades e necessidades de acordo com os desafios propostos na competição;
- **d)** Apoiar projetos que permitam aos discentes aplicarem conhecimentos teóricos na execução de projetos práticos, com a finalidade de participarem em competições cujo objeto seja a experiência com nova tecnologia, inovação ou empreendedorismo, especificamente de caráter educacional.

### **3. Das Definições**

- **a) Inovação:** É a introdução de novidade ou aperfeiçoamento no ambiente produtivo e social que resulte em novos produtos, serviços ou processos ou que compreenda a agregação de novas funcionalidades ou características a produto, serviço ou processo já existente que possa resultar em melhorias e em efetivo ganho de qualidade ou desempenho (Lei nº 13.243, de 11 de janeiro de 2016);
- **b) Competição Acadêmica** Entende-se por equipe de competição acadêmica, não esportiva, o grupo de alunos de uma ou mais áreas do conhecimento que, com apoio de um professor orientador/tutor pertencente ao quadro permanente da IFS, participa de competições acadêmicas de âmbito regional, nacional e internacional.
- **c) Professor(a) Orientador(a):** Servidor(a) efetivo, do quadro pessoal permanente do IFS, que participa de Grupo de Pesquisa, cadastrado no Diretório de Grupos do CNPq, validado pelo IFS e certificado CNPq;
- **d) Estudante Bolsista:** É o(a) cidadão(ã) em processo de aprendizagem, matriculado(a) no IFS e que participe da Equipe de Projeto aprovado. O(A) Estudante Bolsista será o(a) responsável

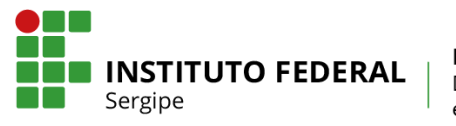

pela execução das tarefas do Plano de Trabalho, com a supervisão e orientação direta do(a) Professor(a) Orientador(a);

- **e) Estudante Bolsista Voluntário(a):** É o(a) cidadão(ã) em processo de aprendizagem, matriculado(a) no IFS e que participe da Equipe de Projeto aprovado. O(A) Estudante Bolsista Voluntário(a) auxiliará execução das tarefas do Plano de Trabalho, com a supervisão e orientação direta do(a) Professor(a) Orientador(a);
- **f) Auxílio Financeiro:** Recursos Financeiros visando subsidiar os custos exclusivos para o desenvolvimento do Projeto, podendo acumular até três auxílios financeiros, em eixos distintos, a saber, pesquisa aplicada, inovação ou extensão, concedido ao Professor(a) Orientador(a) do Projeto aprovado em Edital.
- **g) SISPUBLI:** Sistema de Publicações do IFS, disponível em: http://publicacoes.ifs.edu.br

### **4. Da Equipe**

### **4.1 Do Professor(a) Orientador(a)**

### **4.1.1 Requisitos de elegibilidade**

- **a)** Ser servidor(a) docente do quadro efetivo do IFS, com titulação mínima de Especialista, com regime de carga-horária de 40 horas, sem pendências com a PROPEX ou DINOVE, inclusive em regularidade expressa na lista "Consulta Projetos Aprovados" disponível no site do SISPUBLI;
- **b)** Estar em atividade presencial no IFS no período de orientação, não sendo possível participar da seleção deste Edital o servidor(a) oficialmente afastado(a) ou licenciado(a), conforme legislação vigente;
- **c)** Possuir Cadastro de Usuário SISPUBLI, atualizado no ano de 2019;
- **d)** Possuir Currículo Lattes cadastrado na Plataforma CNPq, com endereço e vínculo profissional com o IFS e atualizado no ano de 2019;
- **e)** Ser membro de Grupo de Pesquisa CNPq ativo, atualizado, validado pelo IFS e certificado pelo CNPq;
	- i. Caso o(a) Professor(a) Orientador(a) ainda não esteja cadastrado em nenhum Grupo de Pesquisa CNPq poderá buscar um dos líderes de um dos Grupos de Pesquisa do IFS para se cadastrar previamente;
	- ii. Para ter acesso a lista dos Grupos de Pesquisa CNPq acesse o site do Diretório de Grupos de Pesquisa do CNPq: [http://lattes.cnpq.br/web/dgp/home;](http://lattes.cnpq.br/web/dgp/home)
- iii. Para validar seu Grupo de Pesquisa cadastrado no CNPq entre em contato com a PROPEX, através do e-mail: propex@ifs.edu.br;
- **f)** Não ser servidor(a) ocupantes de Cargos de Direção (CD), bem como lotado(a) na DINOVE, na condição de Professor(a) Orientador(a), conforme a Política Institucional do IFS, instituida por memorando eletrônico Nº 8 de 13 de janeiro de 2017.

### **4.1.2 Compromissos**

- **a)** Orientar os Estudantes nas distintas fases do projeto;
- **b)** Efetivar a inscrição do(s) Estudante(s) Bolsistas e do(s) Estudante(s) Voluntário(a)(s) no prazo disposto no Cronograma deste edital;
- **c)** Inscrever a equipe na competição acadêmica explicitada no projeto;

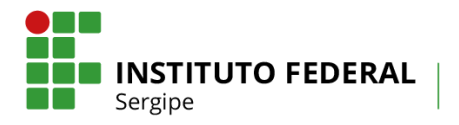

- **d)** Elaborar e enviar, nos prazos dispostos no Cronograma deste edital, através do Sistema de Publicações do IFS, os Relatórios Parcial (Anexo 5) e Final (Anexo 6) devidamente assinados e acompanhados dos documentos necessários;
- **e)** Incluir nas publicações de trabalhos apresentados em eventos técnico-científicos (congressos, seminários ou similares) e periódicos, quando relacionados ao projeto, o nome do(a) Estudante Bolsista e da Diretoria de Inovação e Empreendedorismo (DINOVE/IFS);
- **f)** Encaminhar para registro de patrimônio o bem permanente adquirido com o Auxílio Financeiro do projeto no prazo máximo de 60 (sessenta) dias, contados da data de emissão da nota fiscal do bem, para, em seguida, ser disponibilizados à utilização das atividades do Projeto mediante solicitação à DINOVE. Na entrega do relatório final, todos os bens permanentes adquiridos com o Auxílio Financeiro já deverão ter seu número de patrimônio ou protocolo de registro no campus de origem do Orientador ou reitoria;
	- i. Para realizar o registro do patrimônio, o Professor(a) Orientador(a) deverá preencher o formulário próprio disponível no site: http://www.ifs.edu.br/coordenacao-do-nucleode-inovacao-tecnologica-cnit/documentos-cnit, anexando a nota fiscal do equipamento, e protocolar no próprio campus de origem ou Reitoria, devendo ser encaminhado à DINOVE;
	- ii. O Auxílio Financeiro deverá ser utilizados para até o término da Execução do Projeto, conforme o Cronograma deste Edital.
- **g)** Devolver, via de Guia de Recolhimento da União (GRU), os recursos financeiros não utilizados do Auxílio Financeiro recebido, anexando o comprovante da GRU quitada na Prestação de Contas (anexo 9) e no Relatório Final, enviado através do SISPUBLI até o prazo previsto no Cronograma deste edital;
- **h)** Devolver, via GRU, o Auxilio Financeiro recebido, caso os requisitos e compromissos assumidos neste Edital não sejam cumpridos, encaminhado a GRU quitada para o e-mail: [publicacoes.suporte@ifs.edu.br, informando](mailto:publicacoes.suporte@ifs.edu.br,%20informando) o título do projeto e o Professor(a) Orientador(a);
- **i)** Para nos casos de devolução relativos ao itens f e g, o(a) Professor(a) Orientador(a) deverá solicitar a emissão da GRU à DINOVE, através do e-mail: publicacoes.suporte@ifs.edu.br, informando o título do projeto e o Professor(a) Orientador(a);
- **j)** Comprometer-se em realizar o cadastro do projeto, quando obrigatório, em um ou mais dos itens listados abaixo. Sendo de total responsabilidade do(a) Professor(a) Orientador(a), conforme o Art. 116, inciso III, da Lei Nº 8.112/1990, o qual se define como dever de todo servidor público: "observar as normas legais e regulamentares".
	- i. Se o projeto que envolver pesquisa com seres humanos deverá obter aprovação do Comitê de Ética em Pesquisa (CEP), registrada do Conselho Nacional de Saúde, em conformidade com as Resoluções Nº466 e Nº510/CEP/CONEP/CNS [\(http://plataformabrasil.saude.gov.br/login.jsf;](http://plataformabrasil.saude.gov.br/login.jsf) [http://www.ifs.edu.br/comite-de-etica\)](http://www.ifs.edu.br/comite-de-etica);
	- ii. Se o projeto que envolver experimentos com animais ou microrganismos deverá obter aprovação específica do Comitê de Ética em Uso de Animais (CEUA), registrada pelo Conselho Federal de Medicina Veterinária, em conformidade com a Lei nº 11.794/2008 e as Resoluções Normativas CONCEA nº 01/2010 e 06/2012 (http://portal.cfmv.gov.br/);
	- iii. Se o projeto envolver experimentos com patrimônio genético ou fruto do conhecimento tradicional associado - ou seja, as práticas do povo indígena, dos agricultores ou de comunidades deverá realizar o cadastro no Sistema Nacional de Gestão do Patrimônio Genético e do Conhecimento Tradicional Associado – SisGen, junto ao Ministério do Meio Ambiente, em conformidade com o Decreto Nº 8.772 de 11

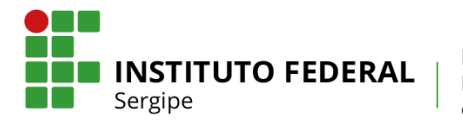

de Maio de 2016, que regulamenta a Lei Nº 13.123 de 20 de Maio de 2015 [\(http://www.mma.gov.br/patrimonio-genetico/conselho-de-gestao-do-patrimonio](http://www.mma.gov.br/patrimonio-genetico/conselho-de-gestao-do-patrimonio-genetico/sis-gen)[genetico/sis-gen\)](http://www.mma.gov.br/patrimonio-genetico/conselho-de-gestao-do-patrimonio-genetico/sis-gen);

- iv. Se o projeto de pesquisa que envolver produtos transgênicos deverá submeter o Certificado de Qualidade em Biossegurança, em conformidade com o Decreto 1.752/95. [\(http://www.planalto.gov.br/ccivil\\_03/decreto/D1752.htm\)](http://www.planalto.gov.br/ccivil_03/decreto/D1752.htm);
- v. Se o projeto gerar propriedade intelecutal (Patente, Marca, Software, Cultivar, dentre outras) registar no Núcleo de Inovação Tecnologica - NIT/IFS, da Diretoria de Inovação e Empreendedorismo (DINOVE) [\(http://www.ifs.edu.br/dinove\)](http://www.ifs.edu.br/dinove);
- **k)** Incluir dois Estudantes Bolsistas (obrigatório) e os Estudantes voluntários(as) (opcional), dentro dos prazos do cronograma deste edital. A inscrição dos(as) Estudantes Bolsistas e dos(as) Estudante(s) Voluntário(a)(s), exclusivamente através do SISPUBLI, devendo estar no momento da inscrição com os seguintes dados e documentos:
	- i. Na inscrição do(a) Estudante Bolsita: i) cópia do histórico escolar do(a) estudante, destacando o coeficiente de rendimento, completo e atualizado; ii) cópia do RG, CPF, comprovante de residência e contatos (e-mail, telefone); iii) cópia do Currículo *Lattes* atualizado no ano de 2019, cadastrado na plataforma CNPq; iv) cópia do cartão contendo os dados bancários; v) declaração de anuência assinada pelo Professor(a) Orientador(a) e Estudante bolsista, conforme Anexo 4; vii) Plano de Trabalho do(a) Estudante Bolsista (Anexo 11);
	- ii. Na Inscrição do(s) Estudante(s) Voluntário(a)(s): i) cópia do histórico escolar do Estudante destacando o coeficiente de rendimento, completo e atualizado; ii) cópia do RG, CPF, comprovante de residência e contatos (e-mail, telefone); iii) cópia do Currículo Lattes atualizado no ano de 2019, cadastrado na plataforma CNPq.

### **4.2 Do Professor(a) Coorientador(a):**

### **4.2.1 Requisitos de elegibilidade**

- **a)** Ser servidor(a) docente do quadro efetivo do IFS, com titulação mínima de Especialista, com regime de carga-horária de 40 horas, sem pendências com a PROPEX ou DINOVE, inclusive em regularidade expressa na lista "Consulta Projetos Aprovados", disponível no site do SISPUBLI;
- **b)** Estar em atividade presencial no IFS no período de orientação, não sendo possível participar da seleção deste Edital o servidor(a) oficialmente afastado(a) ou licenciado(a), conforme legislação vigente;
- **c)** Possuir cadastro de Usuário SISPUBLI, atualizado no ano de 2019;
- **d)** Possuir Currículo Lattes cadastrado na Plataforma CNPq, atualizado no ano de 2019, com endereço e vínculo profissional com o IFS;
- **e)** Será permitido Coorientador externo em projetos com parcerias, desde que este Coorientador faça parte de instituição, empresa, fundação, organização ou órgãos públicos parceiros.

# **4.2.2 Compromissos**

**a)** Auxiliar no desenvolvimento dos trabalhos do projeto objetivando na íntegra das obrigações do(a) Professor(a) Orientado(a) previstas neste edital;

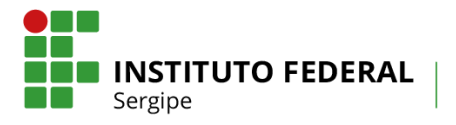

#### **4.3 Do Estudante Bolsista e do Estudante Voluntário(a):**

#### **4.3.1 Requisitos Requisitos de elegibilidade**

- **a)** Ser Estudante(a) regularmente matriculado no IFS em cursos de nível superior ou técnico subsequente vinculados aos cursos da área de abrangência do projeto;
	- i. Na condição de Estudante Voluntário(a) é permitido(a) a participação de discentes matriculados em cursos de pós-graduação do IFS;
- **b)** Não ter vínculo empregatício e dedicar-se integralmente às atividades do seu curso e da pesquisa, além de não estar recebendo bolsa de nenhum outro programa do IFS;
	- ii. Na condição de Estudante Voluntário (a) será permitido (a) a participação de Estudantes com vínculo empregatício;
- **c)** Possuir cadastro de Usuário SISPUBLI, atualizado no ano de 2019;
- **d)** Possuir Currículo Lattes com endereço e vínculo profissional com o IFS, cadastrado na Plataforma CNPq e atualizado no ano de 2019;
- **e)** Possuir coeficiente de rendimento escolar igual ou superior a 6,0, exceto Estudante do 1º (primeiro) período.

### **4.3.2 Compromissos**

- **a)** Dedicar-se integralmente às atividades do seu curso e do projeto de pesquisa selecionado;
- **b)** Apresentar nos prazos do Cronograma deste Edital, o Relatório Parcial (Anexo 5) e o Relatório Final (Anexo 6) das atividades, sob coordenação do Orientador;
- **c)** Manter coeficiente de rendimento escolar igual ou superior a 6,0 durante o desenvolvimento do projeto;
- **d)** Fazer referência à sua condição de Estudante Bolsista deste Programa da DINOVE/IFS em publicações de trabalhos em eventos técnico-científicos (congressos, seminários ou similares) e periódicos, quando relacionados ao projeto;
- **e)** Apresentar, juntamente com o(a) Professor(a) Orientador(a), os resultados da pesquisa na Semana Nacional de Ciência e Tecnologia (SNCT);
- **f)** Devolver ao IFS a(s) bolsa(s) recebida(s) indevidamente pelo Estudante Bolsista, caso os requisitos e compromissos assumidos neste Edital não sejam cumpridos.

### **5. Da Seleção**

- **a)** Antes de efetuar a submissão, a Equipe deverá conhecer o inteiro teor deste Edital, que está disponível no site http://www.ifs.edu.br/editais-dinove/editais-dinove-2019, além de estarem previamente cadastrados como Usuários no SISPUBL[I.](http://publicacoes.ifs.br/) A submissão do projeto implicará na tácita aceitação dos envolvidos das condições estabelecidas neste Edital;
- **b)** Todas as informações fornecidas, a qualquer tempo, nos formulários do SISPUBLI são de inteira responsabilidade do(a) Professor(a) Orientador(a) e Coorientador(a), para isso os mesmos deverão estar cientes -e munido de toda documentação exigida no momento do acesso;
- **c)** Não serão aceitas propostas submetidas por qualquer outro meio fora do SISPUBLI,

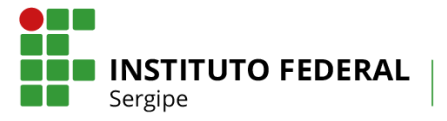

tampouco após o prazo final de submissão dos projetos estabelecido no Cronograma deste Edital. Assim, recomenda-se a submissão dos projetos com antecedência, uma vez que o IFS não se responsabilizará por submissões não recebidas em decorrência de eventuais problemas técnicos e congestionamentos do Sistema.

#### **5.1. Da Submissão do Projeto e Documentação Exigida**

#### **5.1.1. Etapas**

- **a)** Acessar o SISPUBLI, logando com usuário e senha cadastrados;
- **b)** Clicar na opção "*Lattes*" para fazer a auto-avaliação curricular atualizando/confirmando a produção bibliográfica e não bibliográfica através da coluna "itens do autor" e clicando no botão "avançar" para salvar dados;
- **c)** Clicar no botão "Nova Submissão", escolher o Programa "CAD-IFS 2019" para novos projetos, informar a grande área e área em que a proposta se encaixa, título, objetivo, breve descrição, e em seguida anexar (upload) os seguintes arquivos no formato ".pdf", salvando ao final:
	- **1º Arquivo:** Roteiro de Projeto em .pdf (Anexo 1), a ser submetida sem identificação de autor(es);
	- **2º Arquivo:** Arquivo .pdf do Currículo *Lattes* do autor dos últimos 5 anos, Tabela de Pontuação de Avaliação Curricular (Anexo 2) com respectivas comprovações (apenas as constantes no Sistema e na tabela de avaliação).
	- **3º Arquivo:** contendo o comprovante de participação no Grupo de Pesquisa em .pdf e junto a Declaração de Parceria (Anexo 7), se houver, e clique no botão Salvar.
- **d)** Após finalização da submissão nenhum dado poderá ser alterado e será gerado comprovante disponibilizado no link "Visualizar Comprovante de Submissão" do respectivo projeto na tela "Minhas Submissões" e enviado para e-mail do Orientador requerente;
- **e)** Para cadastrar o(a) Professor(a) Coorientador(a), se houver, o(a) Professor(a) Orientador(a) deverá acessar a tela "Cadastro de Co-Autor", preencher CPF e nome respectivo, clicar no botão "Enviar" e ao final "Salvar";
- **f)** Caso a proposta seja selecionada, constando no resultado final a inscrição através do SISPUBLI do Estudante bolsista (obrigatório) e dos Estudantes voluntário(a) (s) (opcional) somente poderão ser feitas na data prevista no Cronograma deste Edital;
- **g)** A ausência de Currículo *Lattes* com as comprovações do(a) Professor(a) Coorientador(a), em ".pdf" sem identificação do autor, da tabela de pontuação e/ou do comprovante de participação no Grupo de Pesquisa do CNPq, validado pelo IFS e certificado pelo CNPq, no SisPubli, implicará em eliminação imediata do projeto.

### **5.2. Análise e Julgamento das Propostas**

**a)** A análise e julgamento dos projetos submetidos pelos Professor(a) Orientador(a) e Coorientador(a) serão avaliados e pontuados pelo Comitê Gestor de Avaliação composto por avaliadores externos sob a coordenação da Diretoria de Inovação e Empreendedorismo, julgando-se os critérios da Tabela 1:

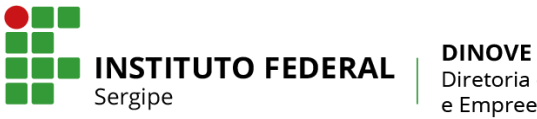

## **Tabela 1 - Tabela de Pontuação do Projeto**

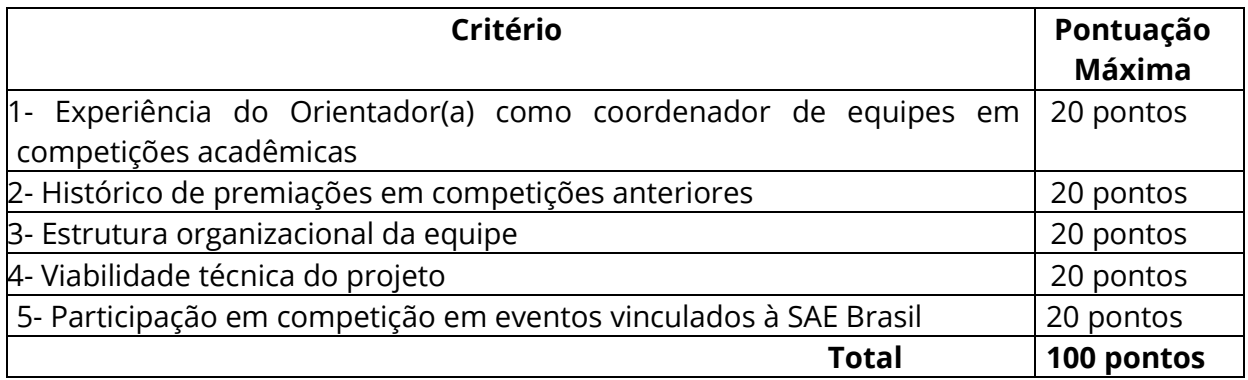

- **b)** Serão considerados parceiros externos ao IFS: instituições públicas e/ou privadas dos diversos setores, empresas, fundações, organizações, órgãos públicos, dentre outros;
- **c)** A análise da pontuação dos currículos do Professor(a) Orientador(a) será validada pela equipe da DINOVE após o(a) Professor(a) Orientador(a) ter preenchido sua pontuação no SISPUBLI, e anexado as devidas comprovações, julgando-se os critérios da Tabela 2:

# **Tabela 2- Tabela de Pontuação e Avaliação do Currículo do Orientador (padrão Plataforma Lattes)**

Produção Científica Bibliográfica e não Bibliográfica do Orientador no período de 2014 a 2019

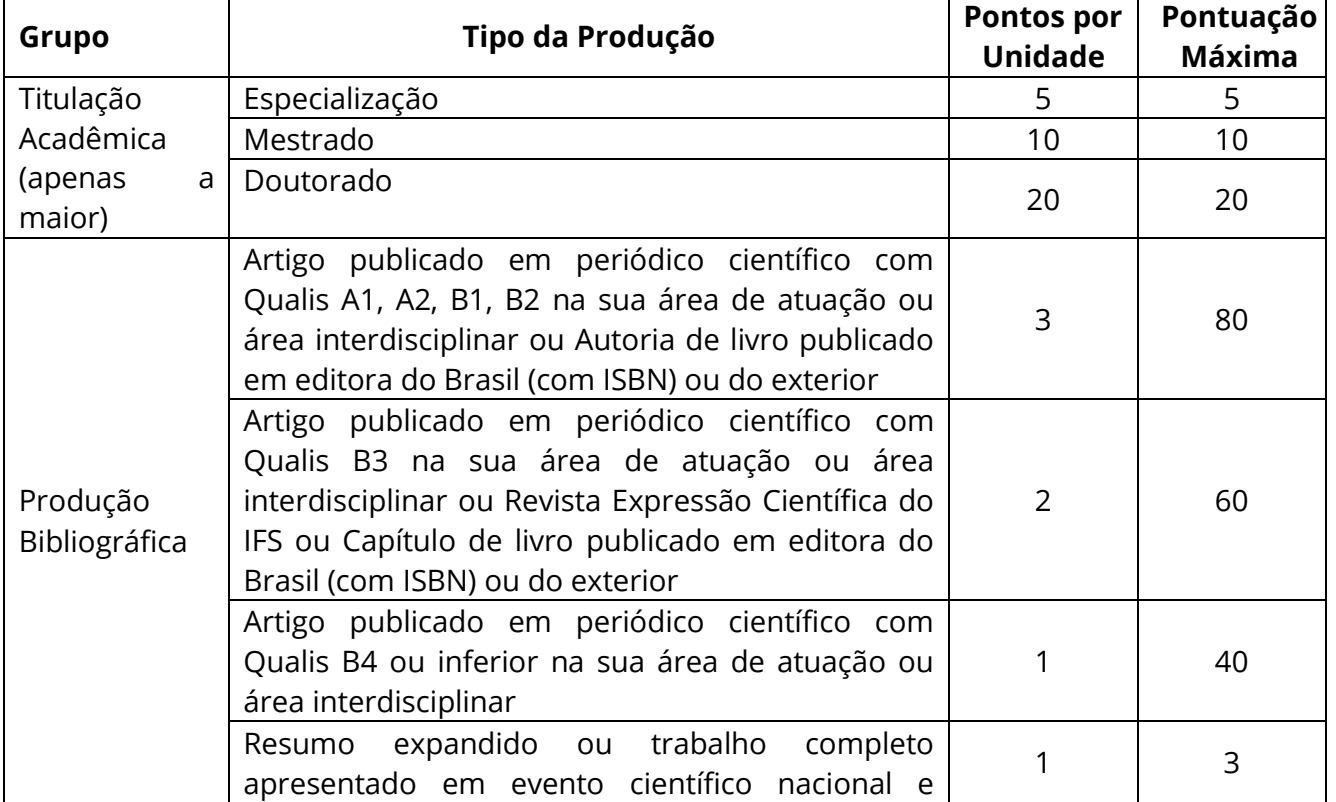

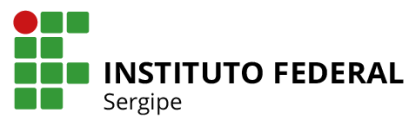

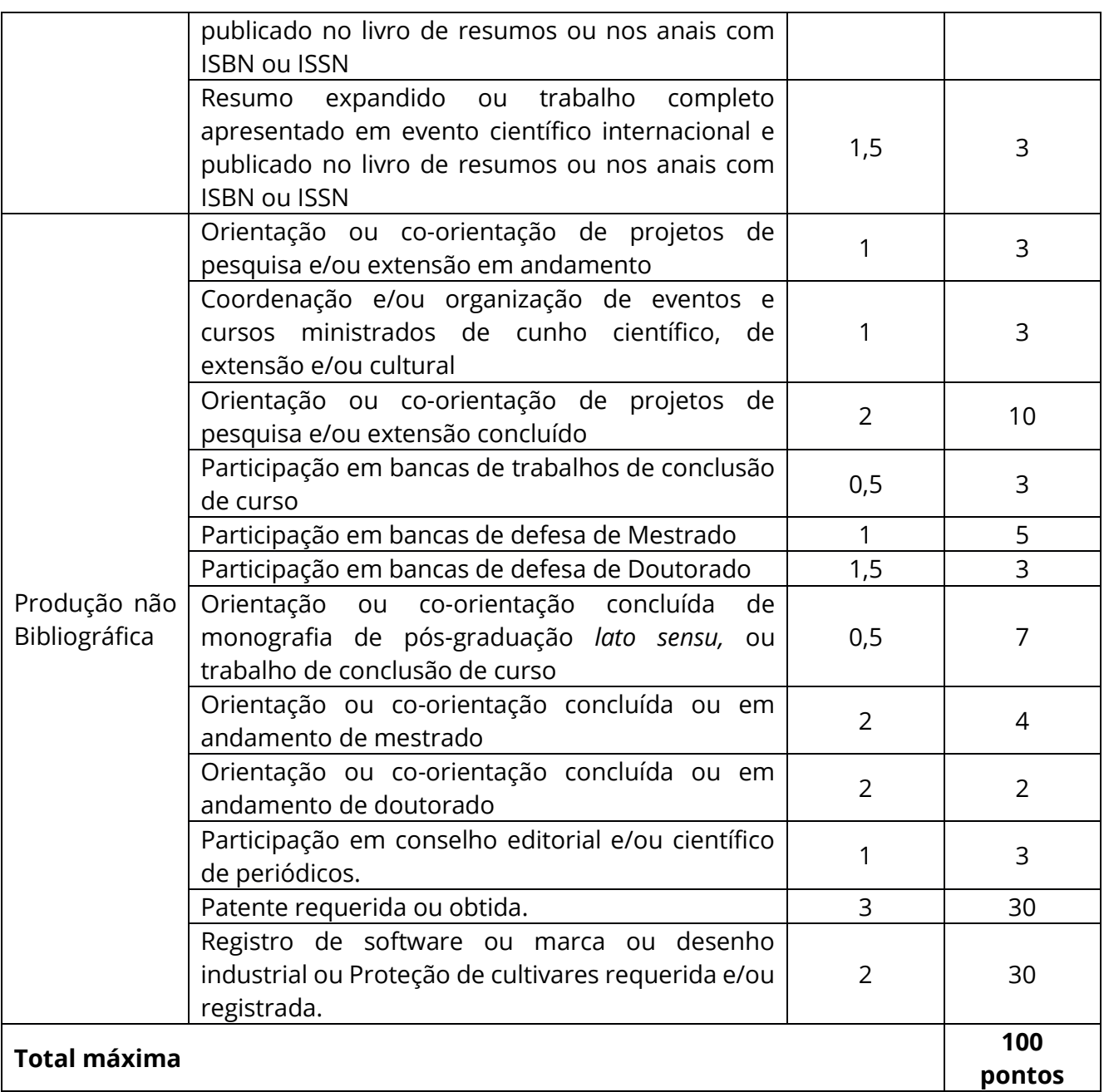

### **5.3. Da Pontuação Final**

- **a)** A pontuação máxima de cada proposta submetida será de 100 (cem) pontos, sendo que as propostas que obtiverem pontuação de projeto abaixo de 60 (sessenta) pontos serão consideradas desclassificadas;
- **b)** A pontuação final da proposta submetida será realizada considerando a média aritmética ponderada e os pesos, em que a Pontuação do Projeto possui peso 8 (oito), a pontuação do Currículo Lattes possui peso 2 (duas), de acordo com a equação matemática abaixo:

#### **Pontuação Final = (Pontuação do Projeto\*8) + (Pontuação do Currículo Lattes\*2) 10**

**c)** Como critério de desempate será considerado a maior pontuação nos quesitos: Pontuação do Projeto, Pontuação do Currículo *Lattes* e Pontuação do Grupo de

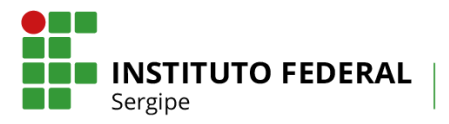

Pesquisa, nessa ordem;

- **d)** O resultado final da seleção deste Edital, por ordem decrescente de Pontuação Final obtida, será disponibilizado no site http://www.ifs.edu.br/dinove, menu "Editais 2019", de acordo com o cronograma deste edital;
- **e)** O(A) Professor(a) Orientador(a) que perder o prazo para inscrição do Estudante Bolsista dentro dos prazos previsto no Cronograma deste Edital terá o projeto automaticamente eliminado e substituído pelo próximo excedente, obedecendo-se a classificação geral final por ordem decrescente de pontuação.

#### **5.4. Do Recurso Administrativo**

- **a)** Para cada Projeto inscrito admitir-se-á um único recurso administrativo, assinado pelo(a) Professor(a) Orientador(a), devidamente fundamentado através de Formulário de Recurso Administrativo (Anexo 10), protocolado na Reitoria, a ser encaminhado à DINOVE, das 09 às 12:00 horas e das 14 às 17:00 horas, dentro do prazo do Cronograma deste Edital;
- **b)** O(A) Professor(a) Orientador(a) que não puder comparecer no prazo estipulado para recursos poderá fazê-lo mediante procuração específica devidamente registrada em cartório;
- **c)** Compete à DINOVE aceitar o recurso impetrado e julgá-lo;
- **d)** Para tomar ciência da análise de seu recurso, o candidato deverá comparecer pessoalmente à DINOVE, das 09 às 12:00 horas e das 14 às 17:00 horas, até 48 horas após a divulgação do resultado final. Em hipótese alguma o IFS telefonará ou enviará correspondência ao solicitante para ciência do recurso;
- **e)** Serão indeferidos os recursos interpostos fora do prazo definido neste Edital.

#### **6. Das Vagas**

- **a)** Estão sendo selecionados 05 (cinco) Projetos de Inovação para ampla concorrência inscritos por Professor(a) Orientador(a) do IFS para execução por um período de 10 (dez) meses;
- **b)** Cada Professor(a) Orientador(a) poderá submeter apenas uma única proposta no projeto no eixo de inovação

#### **7. Dos Valores, Duração, Quantidade de Bolsas e Auxílio Financeiro**

- a) Será investido no programa que compõe este Edital o montante de R\$ 65.000,00 (sessenta e cinco mil reais) R\$ 78.000,00 (setenta e oito mil reais) oriundo de verbas próprias do IFS, para pagamento de Auxílio Financeiro e Bolsistas;
- b) Para os projetos aprovados pelos professores será destinado:
	- i. Uma cota única de Auxílio Financeiro no valor de R\$ 5.000,00 (cinco mil reais) para custear, exclusivamente, despesas do projeto com material de consumo, material permanente e prestação de serviços de pessoas jurídicas, conforme as Orientações para Utilização de Auxílio Financeiro, Anexo 3;
- c) Será destinado a cada Estudante Bolsista dos projetos selecionados, cadastrados pelo respectivo Professor(a) Orientador(a), uma bolsa no valor mensal de R\$ 400,00 (quatrocentos reais) durante o período de 10 (dez) meses.

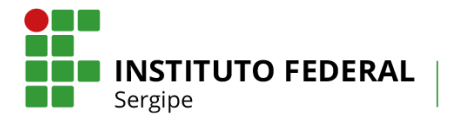

- d) O(A) Professor(a) Orientador(a) será responsável pelo desenvolvimento e manutenção do(a) bolsista no programa, devendo em caso de não cumprimento do edital por parte do bolsista, desligar o mesmo do projeto e informar à DINOVE;
- e) A utilização do Auxílio Financeiro deverá obedecer ao prazo de vigência para o término da execução do projeto.

#### **8. Dos Relatórios e Prestação de Contas**

- **a)** Dentro dos prazos específicos para envio do Relatório Parcial e do Relatório Final, previstos no cronograma deste edital, o(a) Professor(a) Orientador(a) deverá acessar o SISPUBLI no endereço: [http://publicacoes.ifs.edu.br.](http://publicacoes.ifs.edu.br/) A seguir, efetuar o login e em "Minhas Submissões" clicar no título do Projeto e no link "Relatório Parcial" ou " Relatório Final", selecionar o arquivo em .**pdf** contendo todos os documentos e Salvar.
- **b)** O Relatório Parcial (Anexo 5) contendo as devidas assinaturas de todos os que fazem parte do projeto, juntamente com a Lista de Frequência do Estudante Bolsista (Anexo 8), devem ser escaneados e enviados em um único arquivo em formato pdf via Sistema de Publicações;
- **c)** O Relatório Final (Anexo 6) contendo as devidas assinaturas de todos os que fazem parte do projeto, juntamente com a lista de frequência do Estudante bolsista (Anexo 8) e o Formulário de Prestação de Contas (Anexo 9), com notas fiscais, emitidas com o CPF do Professor(a) Orientador(a), referentes ao Auxílio Financeiro recebido por este, conforme este Edital, devem ser escaneados e enviados em formato .pdf via Sistema de Publicações;
- **d)** Na prestação de contas deverá ser observado o estabelecido no Anexo 3, sendo que as notas fiscais originais devem ser emitidas com o CPF do o(a) Professor(a) Orientador(a) ou Coorientador(a), para comprovação dos gastos realizados com o Auxílio Financeiro na execução do projeto deverão ser digitalizadas em .pdf e enviados pelo SISPUBLI na prestação de contas, dentro do prazo para entrega do relatório final, com nome do Orientador, título do projeto e número do edital;
- **e)** Tanto no relatório final, como na prestação de contas, o(a) Professor(a) Orientador(a), deverá inserir o registro do patrimônio dos bens permanentes adquiridos;
- **f)** O atraso na entrega do Relatório Parcial, por um período superior a 30 (trinta) dias corridos após o prazo estabelecido no Cronograma deste Edital,fará com que o projeto e o pagamento da bolsa do Estudante Bolsista seja automaticamente suspensos até regularização da entrega. Em caso de não regularização, haverá o cancelamento definitivo do projeto, cabendo ao Professor(a) Orientador(a), efetuar em 05 (cinco) dias úteis a devolução dos recursos recebidos (Auxílio Financeiro) por meio de GRU, bem como será suspensa a bolsa do(a) Estudante Bolsista. O(A) Professor(a) Orientador(a) e Professor(a) Coorientador(a) ficarão impossibilitado de concorrer nos próximos editais PROPEX ou DINOVE por um período de 10 (dez) meses;
- **g)** O atraso na entrega do Relatório Final, juntamente com a prestação de contas e notas fiscais comprobatórias por um período superior a 15 (quinze) dias corridos, após o prazo estabelecido neste Edital implicará no impedimento do(a) Professor(a) Orientador(a) e Coorientador(a) concorrerem a outros editais da PROPEX e DINOVE, até a regularização da situação junto à DINOVE;

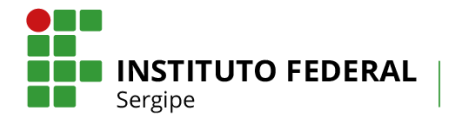

**h)** No caso de não regularização em até 30 dias após prazo para entrega do Relatório Final haverá o cancelamento definitivo do projeto cabendo ao o(a) Professor(a) Orientador(a) efetuar em 05 (cinco) dias úteis a devolução dos recursos recebidos (Auxílio Financeiro). O(A) Professor(a) Orientador(a) e Coorientador(a) ficarão impossibilitado de concorrer nos próximos editais PROPEX e DINOVE por um período de 10 (dez) meses.

#### **9. Da certificação**

- **a)** O(A) Professor(a) Orientador(a) e Coorientador(a) que executarem o projeto na íntegra terão direito a um certificado e/ou declaração de Orientador(a)/Coorientador(a), emitidos pela DINOVE e disponibilizados no SISPUBLI, a partir do recebimento e aprovação do Relatório Final;
- **b)** Os Estudantes (bolsista e voluntários(as)) que executarem o projeto na íntegra terão direito a um certificado e/ou declaração, emitidos pela DINOVE e disponibilizados no SISPUBLI, a partir do recebimento e aprovação do relatório final.

#### **10. Cronograma**

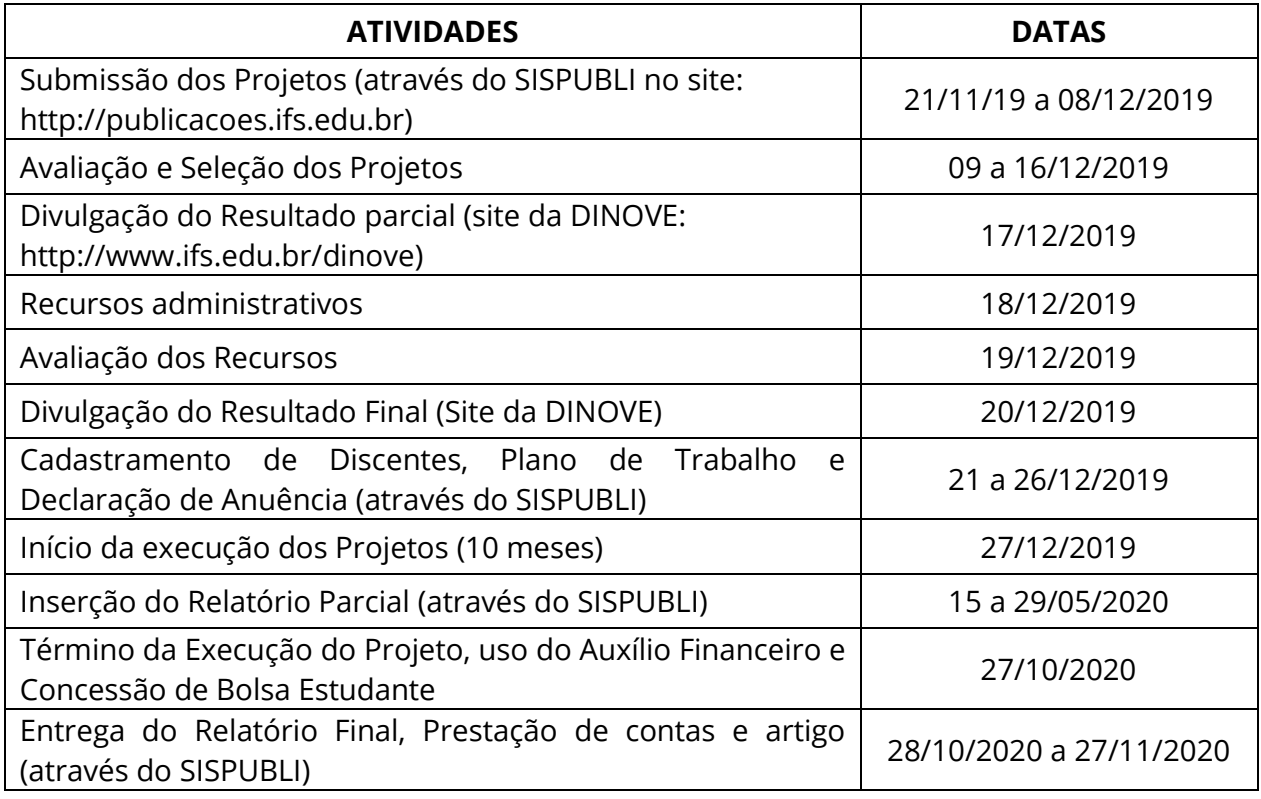

#### **11. Das Disposições Finais**

**a)** O(A) Professor(a) Orientador(a) deverá cumprir o disposto na Resolução Nº 80/2018/CS/IFS (Regulamento de Pesquisa e Extensão do IFS), estando atento ao disposto no Capitulo XV (Das Bolsas de Pesquisa e de Extensão e Auxílio Financeiro), Art. 55, §2º, da Resolução supra, em que: "Será concedido ao

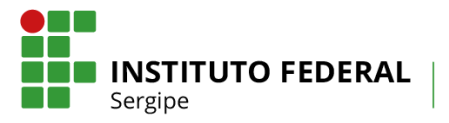

Coordenador/Coordenador Adjunto do projeto de pesquisa aplicada, inovação e/ou extensão, em cota única, o Auxílio Financeiro ao Projeto, visando subsidiar os custos do mesmo, podendo acumular até três auxílios financeiros, em eixos distintos, a saber, pesquisa aplicada, inovação ou extensão";

- **b)** Cada Professor(a) Orientador(a) poderá submeter apenas uma única proposta de projeto em eixos distintos, a saber, pesquisa aplicada, inovação ou extensão;
- **c)** O(A) Professor(a) Orientador(a) é responsável legal pelo fornecimento de informações pessoais, curriculares e profissionais e do projeto, e ainda, pela seleção, escolha e inscrição do Professor(a) Coorientador(a) e dos Estudantes (bolsista e voluntário(a) que farão parte do projeto, considerando os critérios dispostos deste Edital;
- **d)** É vedado ao Professor(a) Orientador(a) repassar a outro servidor a coordenação do seu projeto selecionado, a exceção do Professor(a) Coorientador(a) cadastrado na submissão da proposta. Para tanto, é necessária a prévia autorização da Coordenação do Programa;
- **e)** Para os projetos selecionados as solicitações de atualização de informações deverão ser encaminhadas à DINOVE através do e-mail: dinove.rei@ifs.edu.br;
- **f)** Os projetos que não forem contemplados no presente edital, cujo Professor(a) Orientador(a) queiram desenvolvê-los voluntariamente, deverão cadastrá-los através do SISPUBLI conforme cronograma;
- **g)** A DINOVE, juntamente com a Coordenação do Programa poderá cancelar ou suspender a bolsa do Estudante Bolsista a qualquer momento, caso se verifique o não cumprimento das normas estabelecidas, sem prejuízo de outras providências cabíveis;
- **h)** Para suporte técnico do Sistema de Publicações utilizar o e-mail: [publicacoes.suporte@ifs.edu.br;](mailto:publicacoes.suporte@ifs.edu.br)
- **i)** Esclarecimentos e informações adicionais poderão ser direcionados para o e-mail cie.rei@ifs.edu.br com o título "Dúvidas Edital" ou pelo telefone (79) 3711-1450;
- **j)** Os casos omissos serão resolvidos pela DINOVE, respeitando-se o princípio da ampla defesa.

Aracaju, 21 de Novembro 17 de dezembro de 2019

**José Augusto Andrade Filho** Diretor de Inovação e Empreeendedorismo

> **Ruth Sales Gama de Andrade** Reitora do IFS

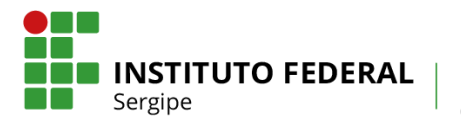

### **ANEXO 1 - ROTEIRO DE PROJETO DE EQUIPES DE COMPETIÇÕES ACADÊMICAS (CAD)**

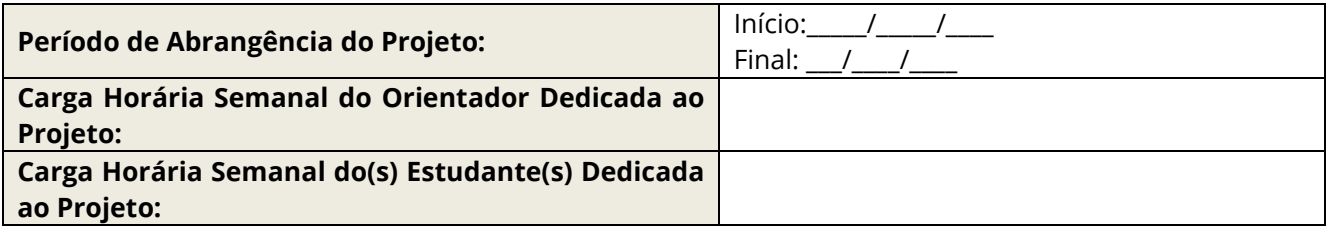

## 1. **APRESENTAÇÃO DA PROPOSTA DA EQUIPE DE COMPETIÇÕES ACADÊMICAS**

*Descrever de forma sintética, a ideia, o que se pretende desenvolver, quais os diferenciais da proposta*

## 2. **IDENTIFICAÇÃO DA COMPETIÇÃO A SER DISPUTADA**

*Identifique a(s) competição(ões) e respectiva edição(ões) que a equipe participará*

# 3. **DESCRIÇÃO DA ESTRUTRURA ORGANIZACIONAL DA EQUIPE**

*Detalhe a estrutura organizacional da equipe, dividindo em funções ou sub-equipes explicitando a função e importância de cada para a realização do projeto. Descreva o perfil do aluno vinculado às funções/subequipes.*

*Especifique a quantidade total esperada de alunos na equipe, se possível identifique a quantidade de alunos em cada funções/sub-equipes;*

# 4. **HISTÓRICO DE COMPETIÇÃO DA EQUIPE**

*Descreva as participações anteriores da equipe em competições acadêmica, evidenciando premiações e quais competições (detalhe as edições e modalidades) a equipe participou.*

## 5. **EXPERIÊNCIA DO ORIENTADOR(A) COMO COORDENADOR(A) DE EQUIPES EM COMPETIÇÕES ACADÊMICAS**

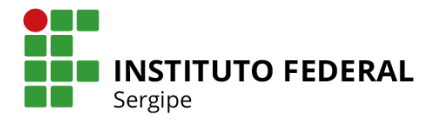

*Listar as competições em que o orientador(a) atuou*

6. **EXISTE ALGUM RECURSO DISPONÍVEL PARA DESENVOLVER O PROJETO?** (equipamentos, componentes etc.)

7. **CRONOGRAMA FINANCEIRO:** (Descrever quais materiais serão necessários para a realização do projeto e qual o objetivo de uso desses materiais, destacando seus respectivos valores, destacando qual será a fonte pagadora)

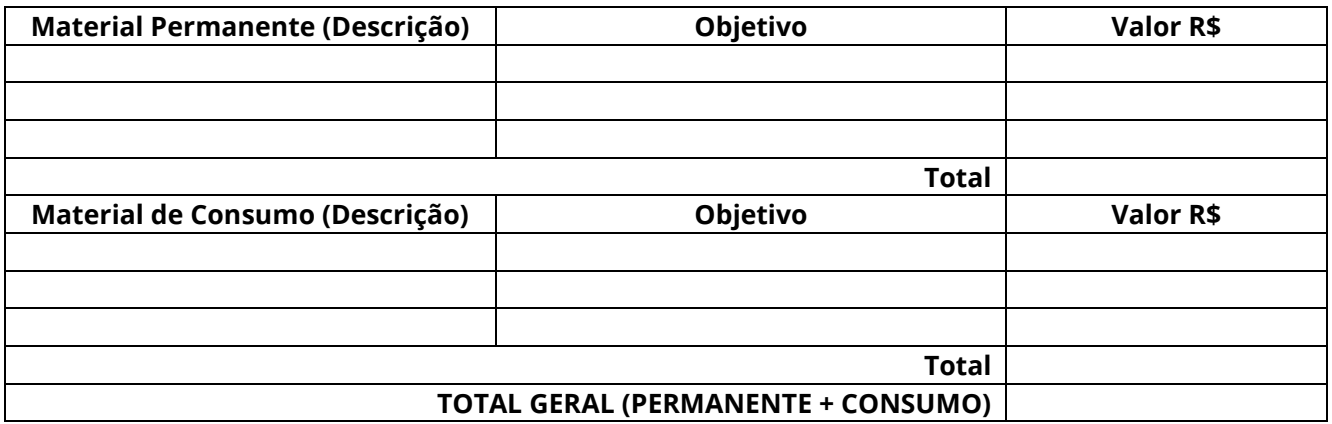

8. **CRONOGRAMA DE ATIVIDADES:** (A elaboração do cronograma responde à pergunta quando? A pesquisa deve ser dividida em partes, fazendo-se a previsão do tempo necessário para passar de uma fase a outra)

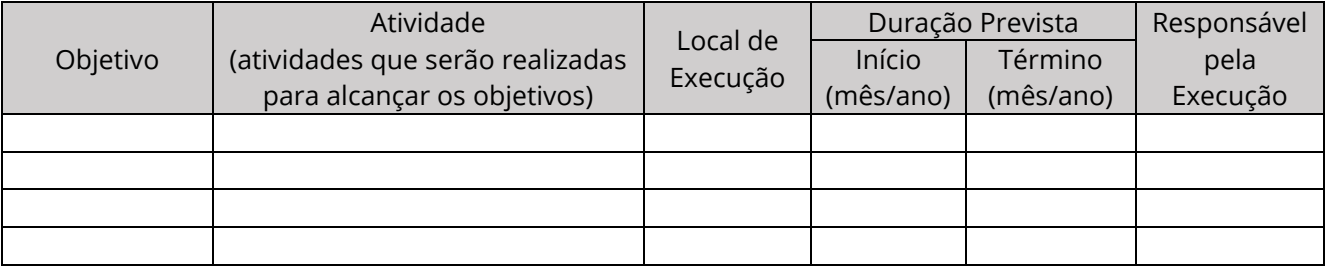

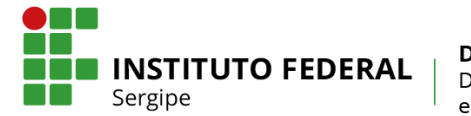

# **ANEXO 2 - TABELA DE PONTUAÇÃO DE AVALIAÇÃO CURRICULAR**

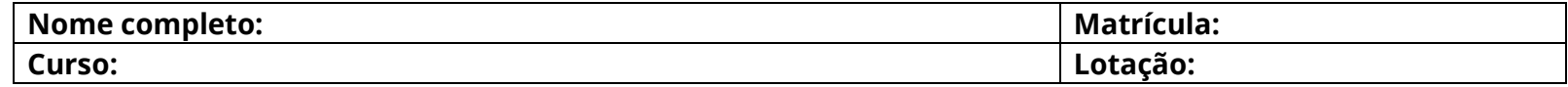

## **1) PRODUÇÃO INDIVIDUAL:**

- Titulação, Produção Científica Bibliográfica e não Bibliográfica no período de 2014 a 2019

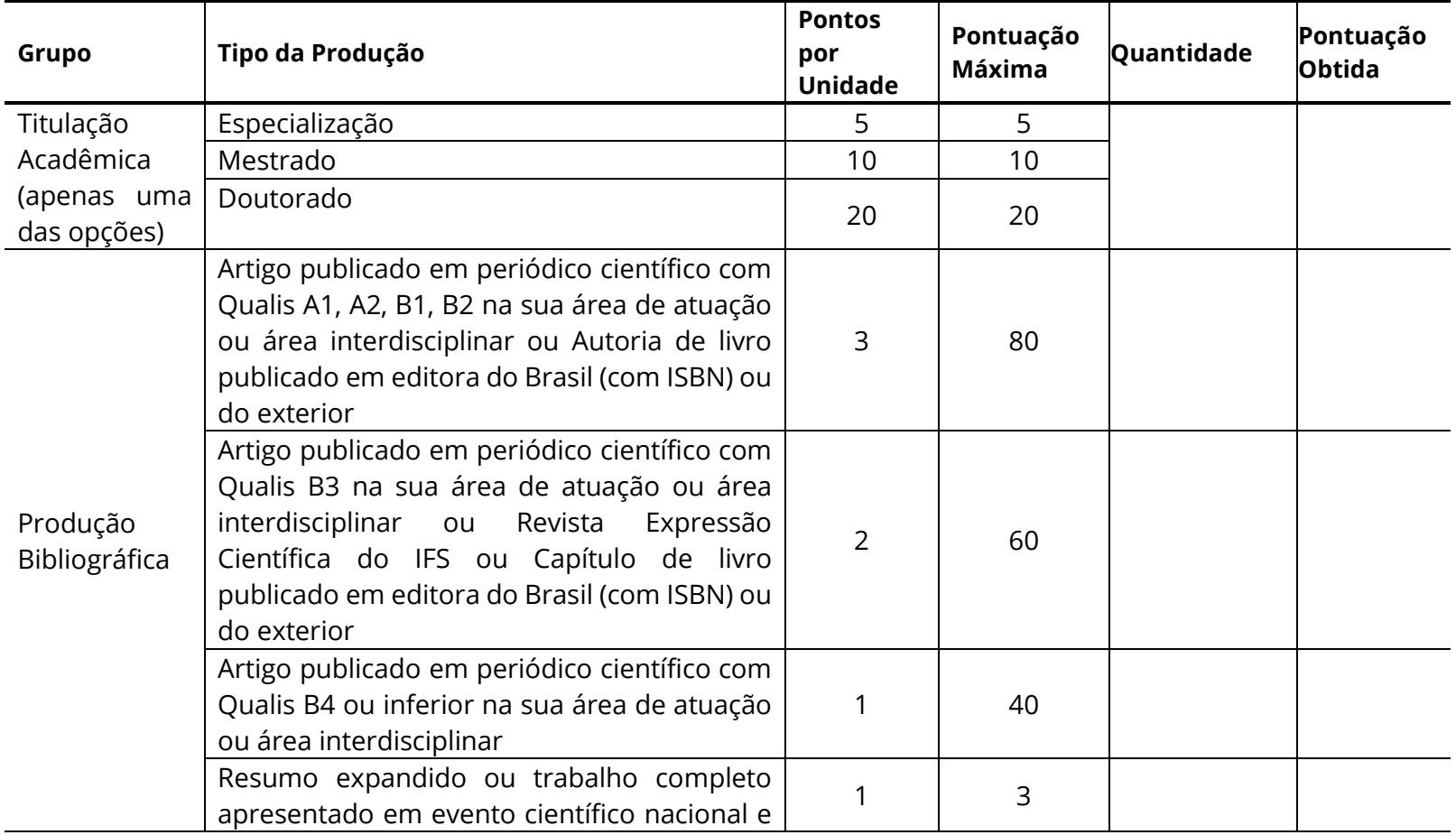

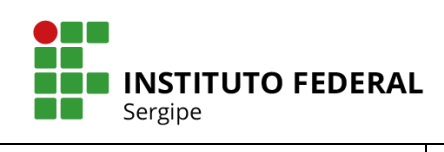

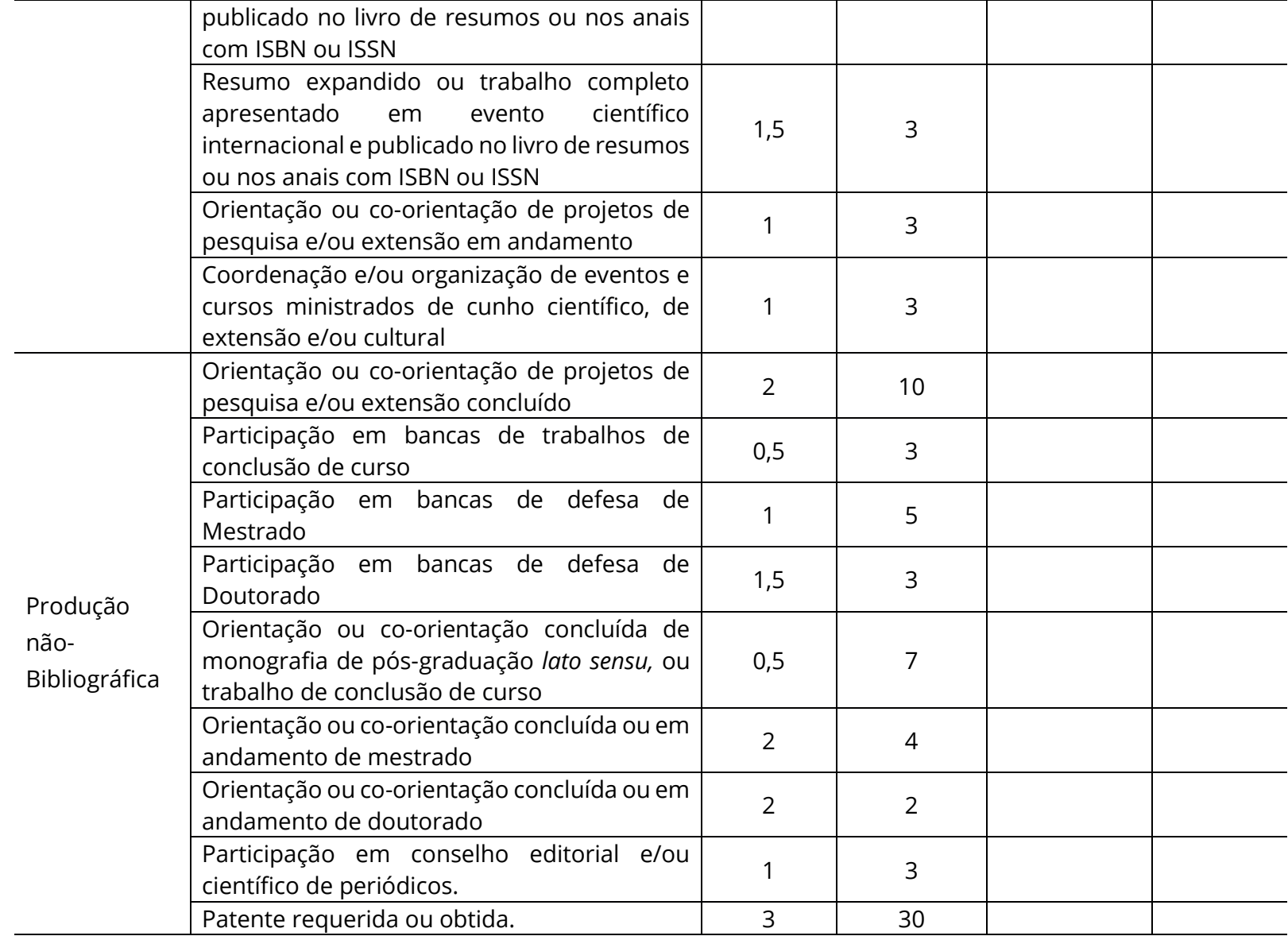

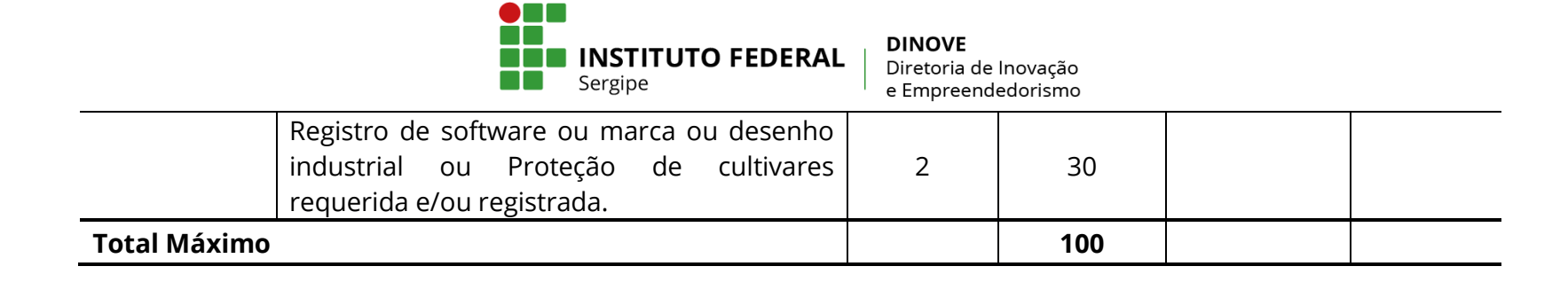

### **2) PRODUÇÃO DO GRUPO DE PESQUISA:**

Grupo de Pesquisa que o Orientador participa:

\_\_\_\_\_\_\_\_\_\_\_\_\_\_\_\_\_\_\_\_\_\_\_\_\_\_\_\_\_\_\_\_\_\_\_\_\_\_\_\_\_\_\_\_\_\_\_\_\_\_\_\_\_\_\_\_\_\_\_\_\_\_\_\_\_\_\_\_\_\_\_\_

\_\_\_\_\_\_\_\_\_\_\_\_\_\_\_\_\_\_\_\_\_\_\_\_\_\_\_\_\_\_\_\_\_\_\_\_\_\_\_\_\_\_\_\_\_\_\_\_\_\_\_\_\_\_\_\_\_\_\_\_\_\_\_\_\_\_\_\_\_\_\_\_\_

Servidores participantes do grupo de pesquisa:

**OBS:** Para efeito de cálculo da pontuação dos grupos de pesquisa, será considerado como produção do servidor no grupo, as produções que apresentem no mínimo o nome de mais 01 (um) dos servidores integrantes do Grupo de Pesquisa cadastrado no CNPq e validado pelo IFS, e que não foi pontuada na produção individual.

Produção Científica Bibliográfica e não Bibliográfica do Grupo nos últimos 05 anos

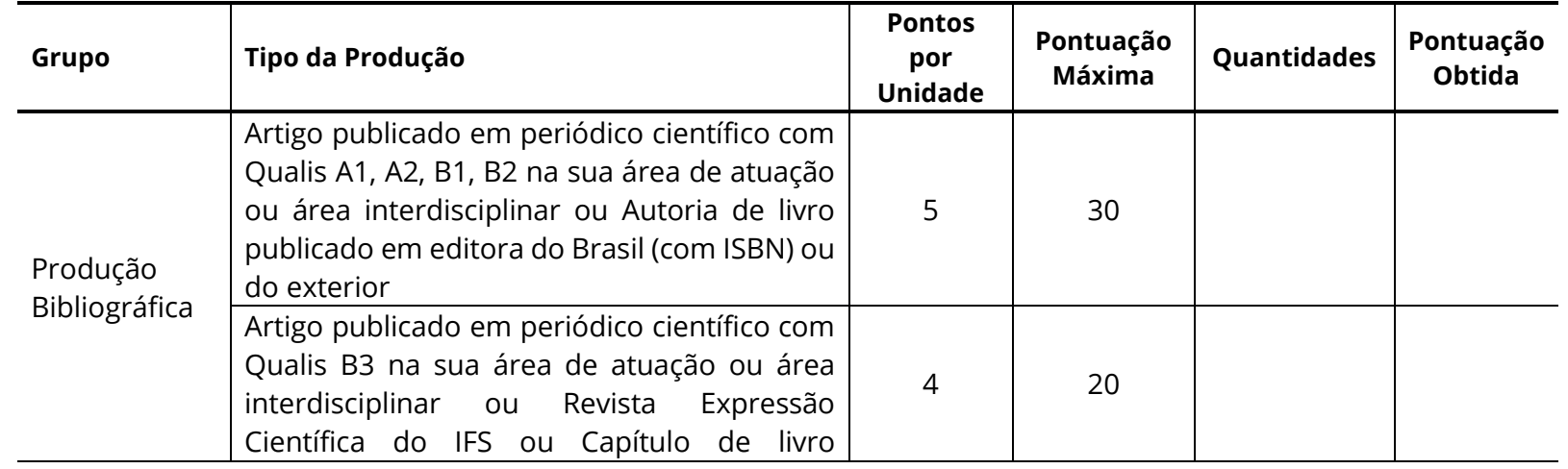

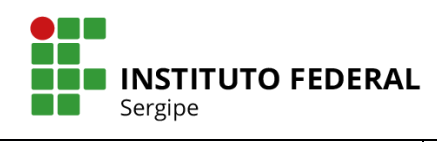

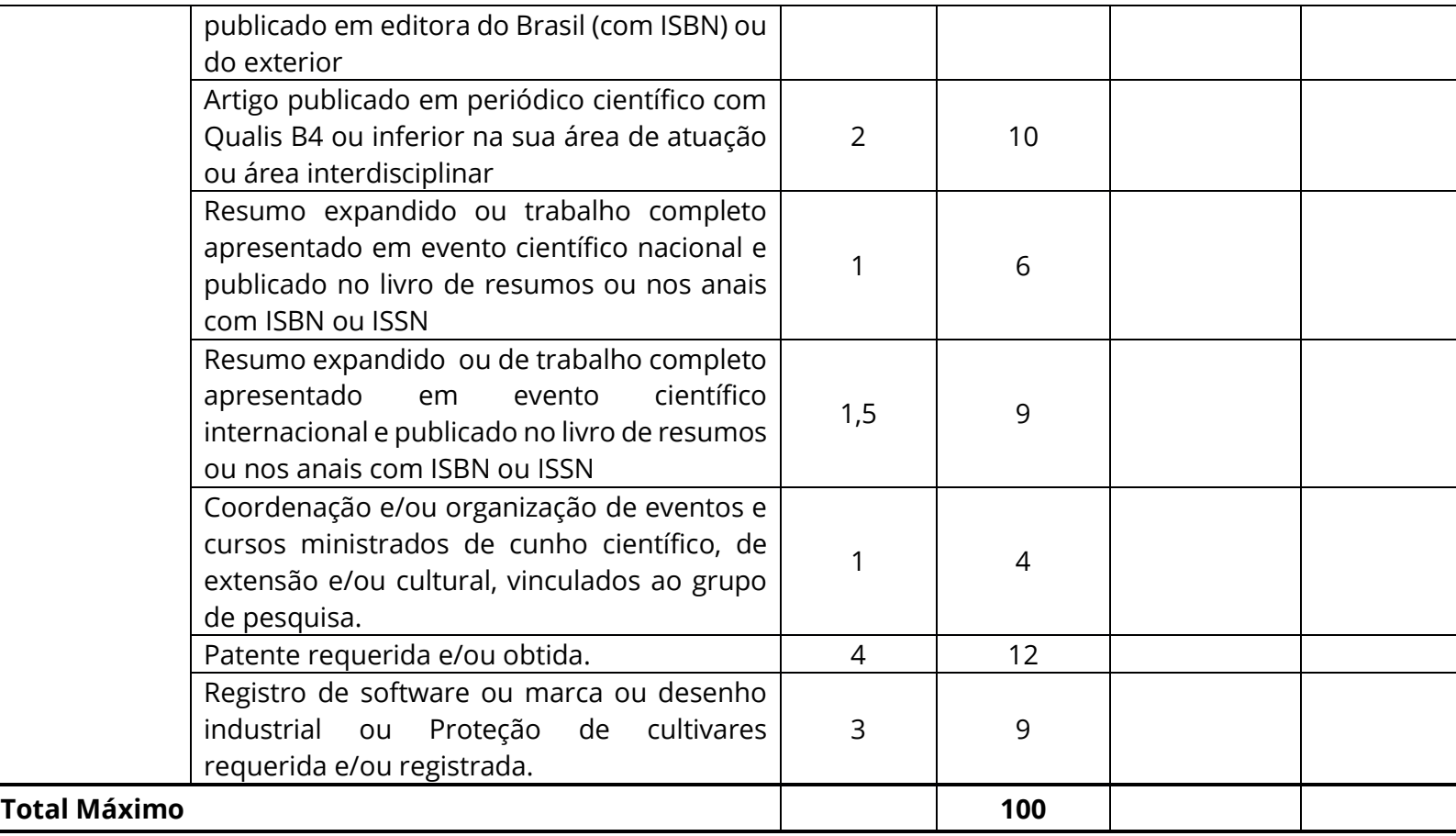

**Assinatura do(a) Professor(a) Orientador(a)**

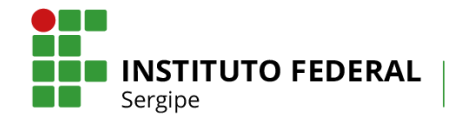

# **ANEXO 3 – ORIENTAÇÕES PARA UTILIZAÇÃO DO AUXÍLIO FINANCEIRO**

Os recursos financeiros provenientes do Auxílio Financeiro repassados em cota única a cada projeto selecionado neste Edital destinam-se à manutenção e melhoria das atividades necessárias ao seu desenvolvimento, podendo ser aplicados em despesas com material permanente e/ou de consumo (ver Portaria Nº 448/2002/STN, de 13/09/2002- Secretaria do Tesouro Nacional).

Na aquisição de materiais ou contratação de serviços a pessoas jurídicas o Orientador deve seguir o princípio da economia de recursos, por meio do menor preço, objetivando-se o melhor aproveitamento possível do dinheiro público, desta forma deverá ser anexado três orçamentos (quando possível, caso não for viável deverá apresentar justificativa), efetivando a compra em local que apresentou menor orçamento. As notas fiscais deverão ser emitidas em nome do Orientador e anexadas à prestação de contas do Auxílio Financeiro e no Relatório Final.

## **1- OS CASOS MAIS COMUNS DE UTILIZAÇÃO DO AUXÍLIO FINANCEIRO, COM APRESENTAÇÃO DE NOTAS FISCAIS, PROVAVELMENTE ENVOLVERÃO:**

- **Material permanente**: HD Externo, Notebook, Tablet, GPS, Livros e outros itens;
- **Material de Consumo**: material de escritório e informática (softwares, papel, canetas, pen-drives, CDs, cartuchos/tonners), material perecível, insumos de pesquisa, vidrarias, reagentes, pagamento de alimentação ou locação de transporte da equipe em visitas técnicas ou trabalho de campo, impressão de banners, folders, cartilhas, camisas e outros itens.

## **2- É VEDADA A UTILIZAÇÃO DOS RECURSOS PROVENIENTES DO AUXÍLIO FINANCEIRO PARA:**

- Pagamento de despesas realizadas em data anterior ao início do projeto, bem como de despesas posteriores ao "Término da Execução do Projeto", conforme Cronograma deste Edital;
- Contratação de pessoa física para auxiliar o beneficiário em qualquer serviço no desenvolvimento das atividades do projeto de pesquisa, extensão ou inovação tecnológica;
- Gastos com publicação de livros, assinaturas de revistas, periódicos e anais;
- Tradução de artigos, revistas, livros e outros;
- Pagamento de despesas com combustível realizadas por pessoas físicas;
- Pagamento de taxas escolares e cursos de qualquer natureza;
- Pagamento de taxas de inscrição em eventos, congressos, seminários, simpósios, dentre outros, **EXCETO A COMPETIÇÃO(ÕES) INFORMADA(S) NA PROPOSTA**;
- Compras de passagens rodoviárias (interestaduais e internacionais) e aéreas;
- Pagamento de taxas de administração ou de gestão, a qualquer título;
- Pagamento de taxas bancárias, anuidades, multas, juros ou correção monetária, dentre outras;

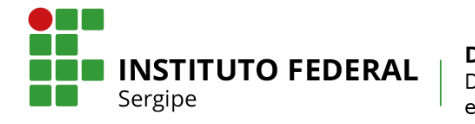

- Pagamento de despesas operacionais, tais como contas de telefone, Internet, dentre outras;
- Gastos com alimentação superior a 10% do valor do auxílio financeiro destinado ao projeto.

## **3- COMPROVAÇÃO DE GASTOS**

O(A) Orientador(a), ao final da execução do Projeto deverá protocolar na PROPEX via SISPUBLI o Relatório de Prestação de Contas, conforme modelo constante no Anexo 9, anexando os comprovantes (Notas Fiscais em nome do Orientador) dos gastos realizados no desenvolvimento das atividades.

## **4- RECURSOS NÃO UTILIZADOS**

Os recursos financeiros deverão ser utilizados até a data do "Término da Execução do Projeto", conforme Cronograma deste Edital. O saldo de recursos não utilizados deverá constar na Prestação de Contas (Anexo 9) e no Relatório Final enviado através do SISPLUB até o prazo previsto previsto no Cronograma deste Edital, juntamente com a GRU quitada. Em caso de dúvida quanto a emissão da GRU o(a) Orientador(a) deverá solicitar a emissão junto a DINOVE, através do e-mail: publicacoes.suporte@ifs.edu.br.

## **5- DISPOSIÇÕES FINAIS**

Encaminhar para registro de patrimônio o bem permanente adquirido com o Auxílio Financeiro do projeto no prazo máximo de 60 (sessenta) dias, contados da data de emissão da nota fiscal do bem, para, em seguida, ser disponibilizados à utilização das atividades do Projeto mediante solicitação à DINOVE. Lembramos que na entrega do relatório final, todos os bens permanentes adquiridos com o Auxílio Financeiro já deverão ter seu número de patrimônio ou protocolo de registro no campus de origem do Orientador ou reitoria.

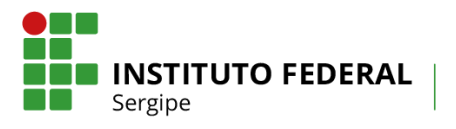

# **ANEXO 4 – DECLARAÇÃO DE ANUÊNCIA DO ORIENTADOR E BOLSISTA**

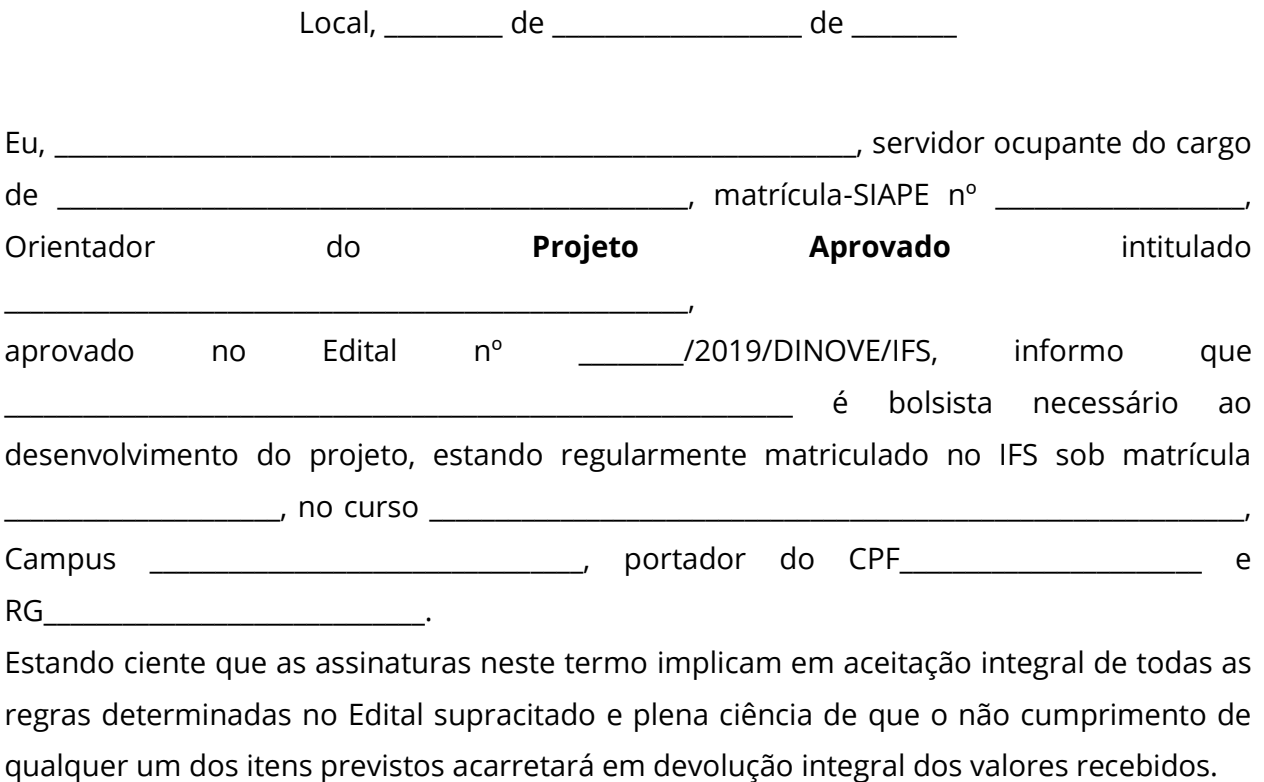

\_\_\_\_\_\_\_\_\_\_\_\_\_\_\_\_\_\_\_\_\_\_\_\_\_\_\_\_\_\_\_\_\_\_\_\_\_\_\_\_\_\_\_\_\_\_\_\_ Assinatura do(a) Professor(a) Orientador(a)

Eu,\_\_\_\_\_\_\_\_\_\_\_\_\_\_\_\_\_\_\_\_\_\_\_\_\_\_\_\_\_\_\_\_\_\_\_\_\_\_\_\_\_\_\_\_\_\_\_\_\_\_\_\_\_\_\_\_\_, declaro para os devidos fins que estou ciente de que não posso acumular essa bolsa com a de outros programas do IFS e de acordo com todas as normas referentes ao Edital nº \_\_\_\_\_\_/2019/DINOVE/IFS.

> \_\_\_\_\_\_\_\_\_\_\_\_\_\_\_\_\_\_\_\_\_\_\_\_\_\_\_\_\_\_\_\_\_\_\_\_\_\_\_\_\_\_\_\_\_\_\_\_ Assinatura do(a) Estudante Bolsista

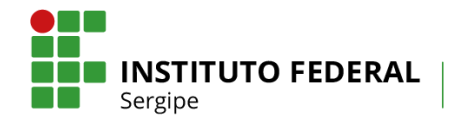

# **ANEXO 5 - RELATÓRIO PARCIAL DE PROJETO DE PESQUISA**

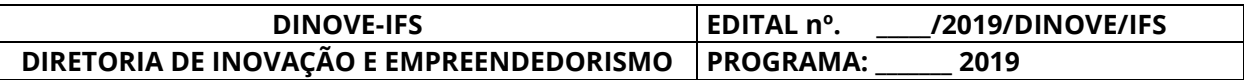

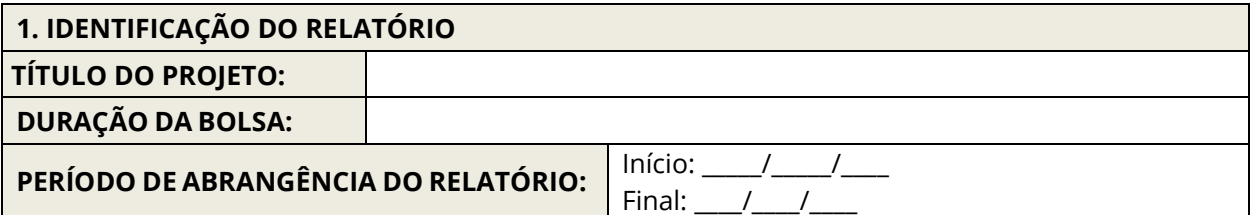

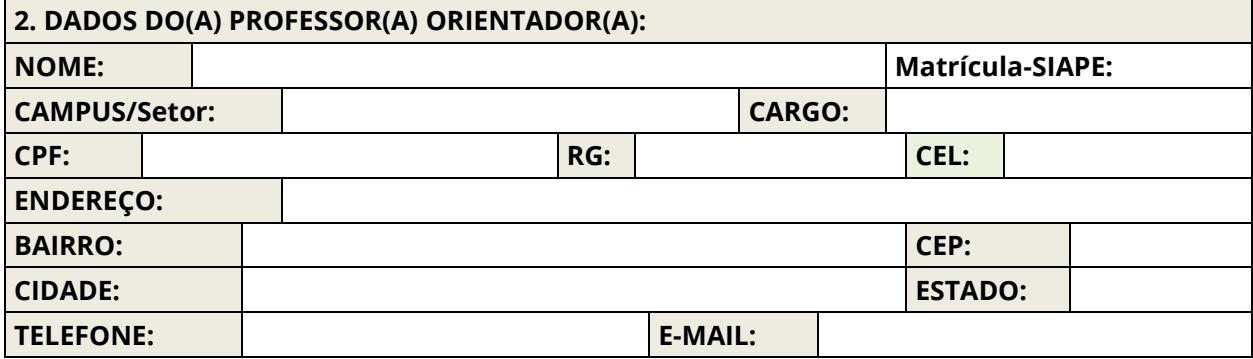

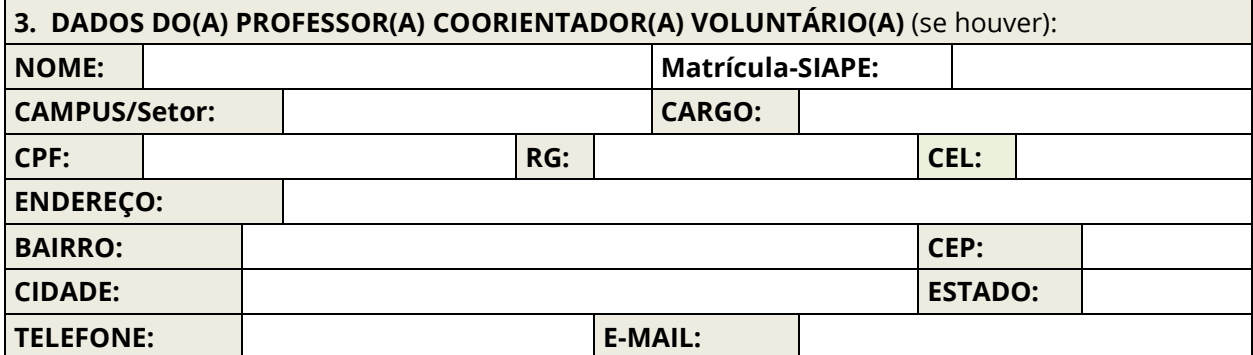

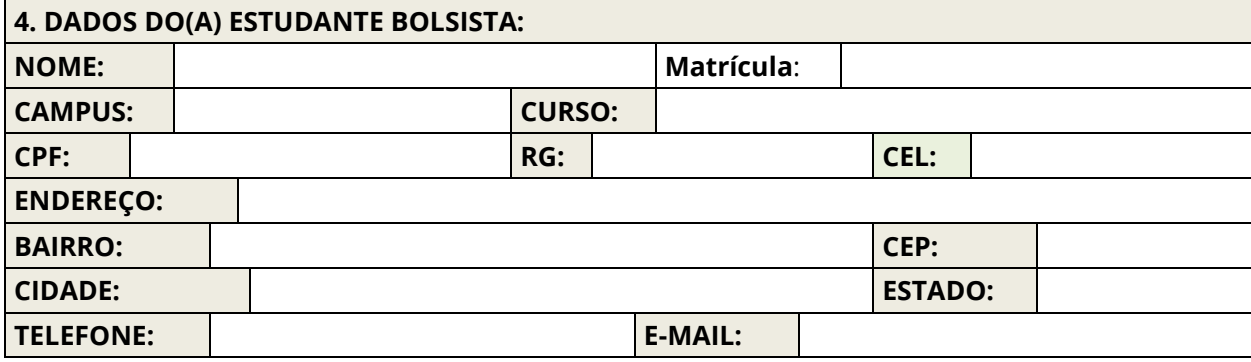

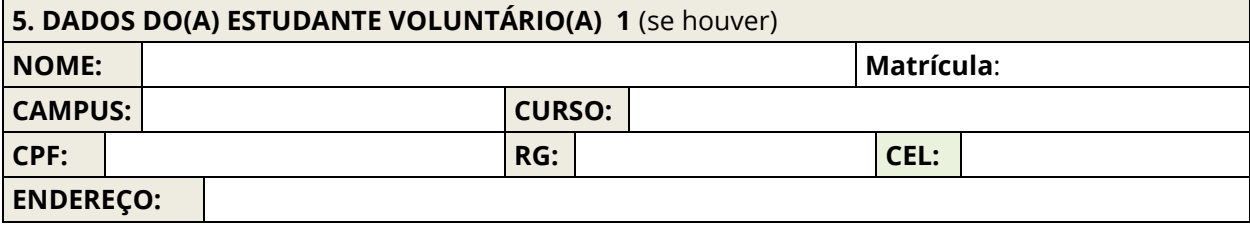

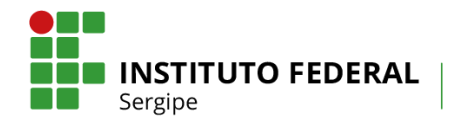

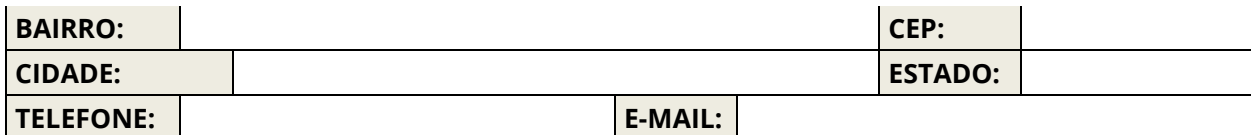

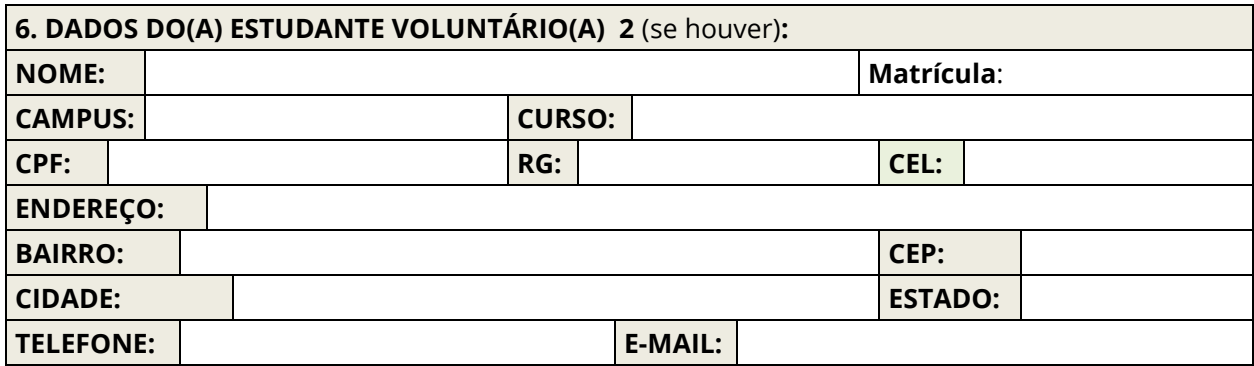

**7. CAMPUS ONDE O PROJETO ESTÁ SENDO DESENVOLVIDO:**

**8. ATIVIDADES DO BOLSISTA** (**RELATO DAS ATIVIDADES DO BOLSISTA, COM BASE EM CRONOGRAMA OU PLANO DE ATIVIDADES DO PROJETO, INFORMANDO DATA INICIAL E FINAL**).

**9.RESULTADOS OBTIDOS** (**RELATO RESUMIDO DOS PRINCIPAIS RESULTADOS OBTIDOS NO PERÍODO ABRANGIDO PELO RELATÓRIO E CORRESPONDENTES AOS OBJETIVOS/PLANO DE ATIVIDADES DO PROJETO**).

**10. EM TERMOS GERAIS, COMO VOCÊ AVALIA A EVOLUÇÃO DO PROJETO? (A SER RESPONDIDO PELO COORDENADOR)** ( ) Acima das expectativas ( ) Correspondeu às expectativas ( ) Acrescentou pouco **AVALIE, NUMA ESCALA DE 1 A 5 (SENDO 1 = MUITO FRACA E 5 = EXCELENTE), OS SEGUINTES ITENS:** ( ) Apoio recebido ( ) Infra-estrutura da instituição ( ) Relacionamento com a equipe do projeto ( ) Dificuldades para o trabalho desenvolvido

#### **10. CRONOGRAMA PARCIAL DE EXECUÇÃO FINACEIRA**

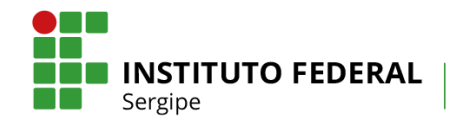

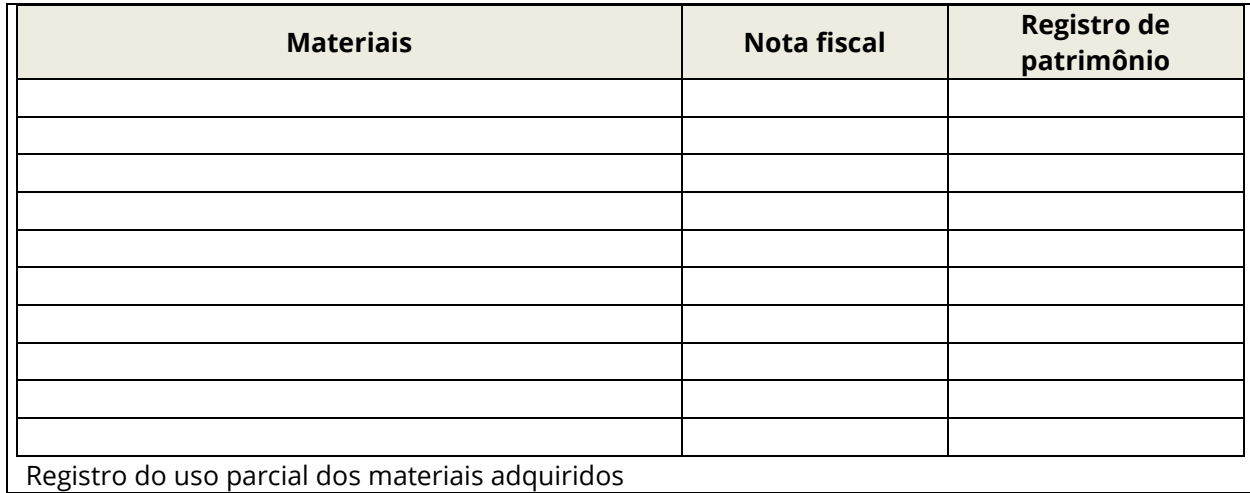

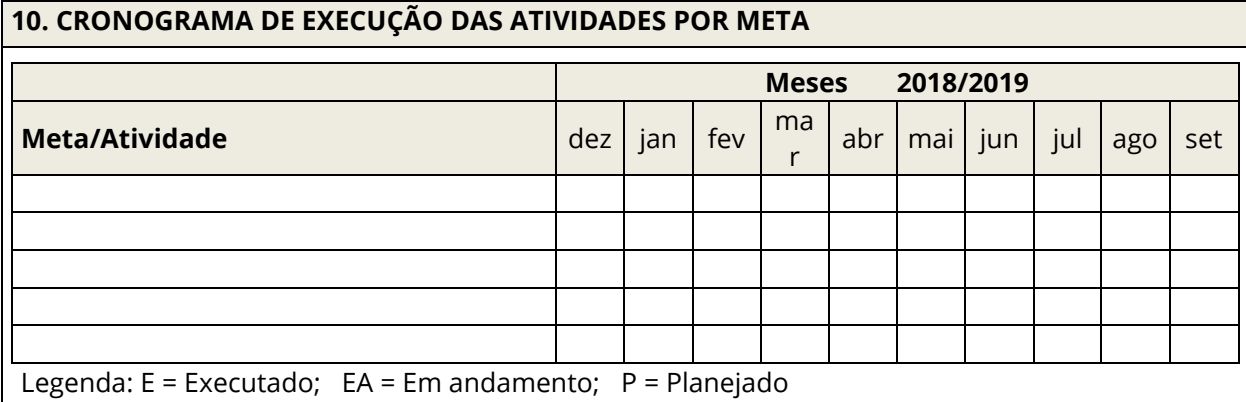

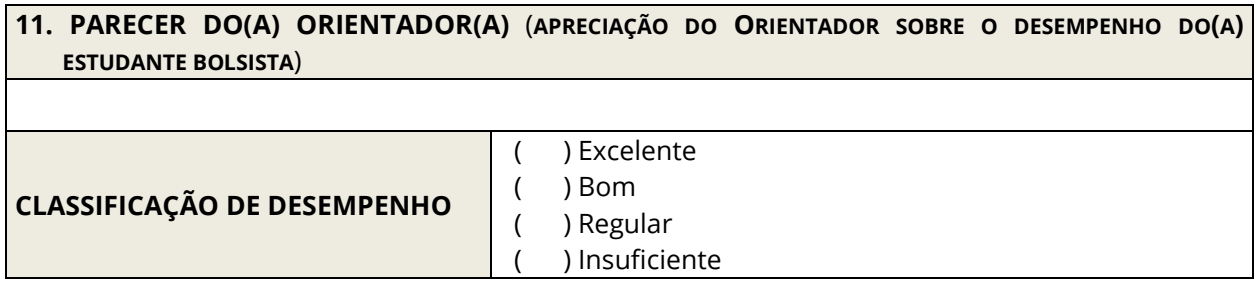

Aracaju (SE), \_\_\_\_\_\_/\_\_\_\_/\_\_\_\_\_\_\_\_

\_\_\_\_\_\_\_\_\_\_\_\_\_\_\_\_\_\_\_\_\_\_\_\_\_\_\_\_\_\_\_\_\_\_\_\_\_\_\_\_ Assinatura do(a) Professor(a) Orientador(a)

\_\_\_\_\_\_\_\_\_\_\_\_\_\_\_\_\_\_\_\_\_\_\_\_\_\_\_\_\_\_\_\_\_\_\_\_\_\_\_\_\_\_ Assinatura do(a) Professor(a) Coorientador(a)

> \_\_\_\_\_\_\_\_\_\_\_\_\_\_\_\_\_\_\_\_\_\_\_\_\_\_\_\_\_\_\_\_\_\_ Assinatura do(a) Estudante Bolsista

\_\_\_\_\_\_\_\_\_\_\_\_\_\_\_\_\_\_\_\_\_\_\_\_\_\_\_\_\_\_\_\_\_\_ Assinatura do(a) Estudante Voluntário

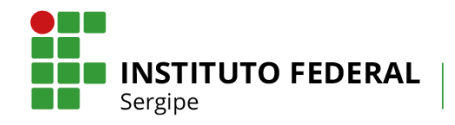

\_\_\_\_\_\_\_\_\_\_\_\_\_\_\_\_\_\_\_\_\_\_\_\_\_\_\_\_\_\_\_\_\_\_ Assinatura do(a) Estudante Voluntário

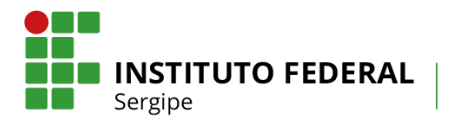

# **ANEXO 6 - RELATÓRIO DE PROJETO DE PESQUISA**

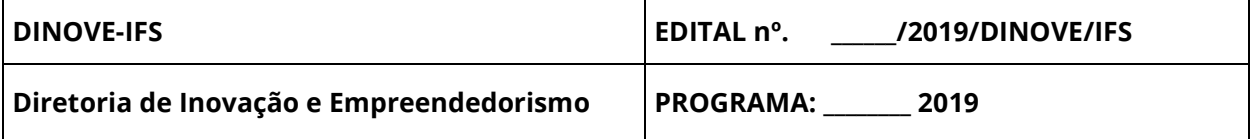

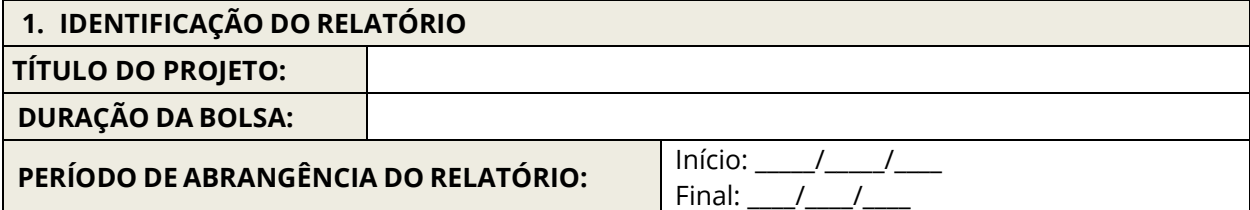

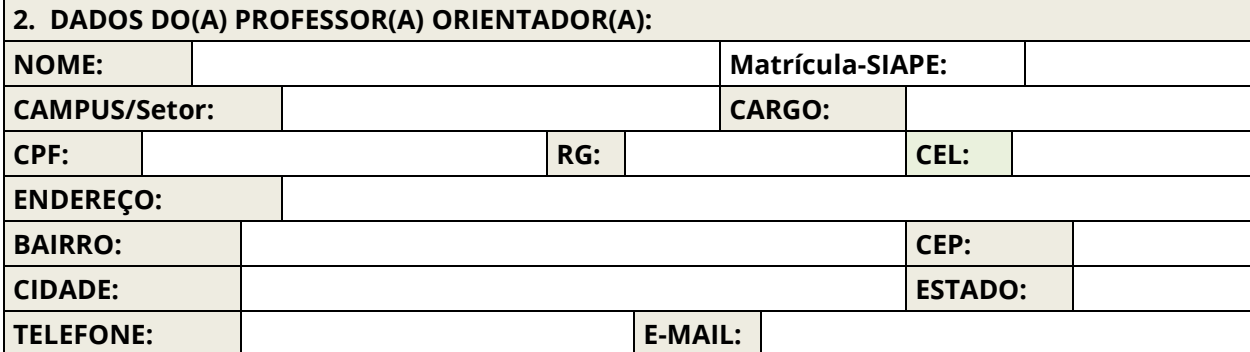

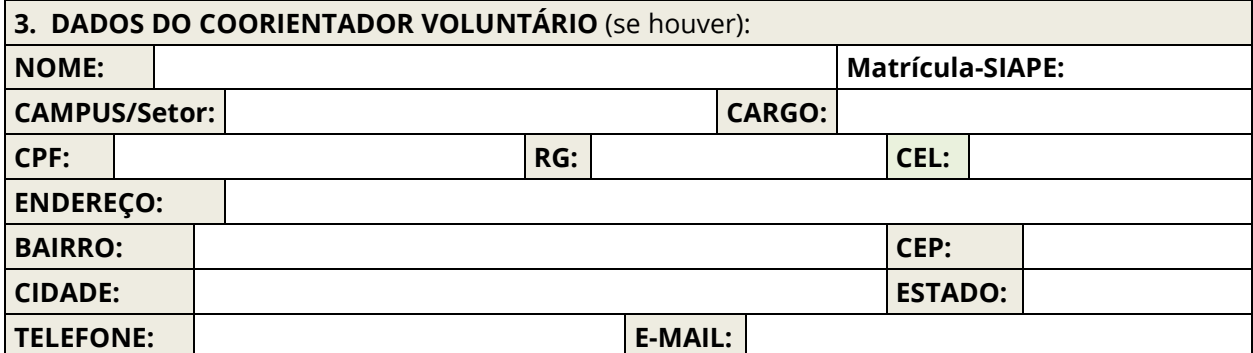

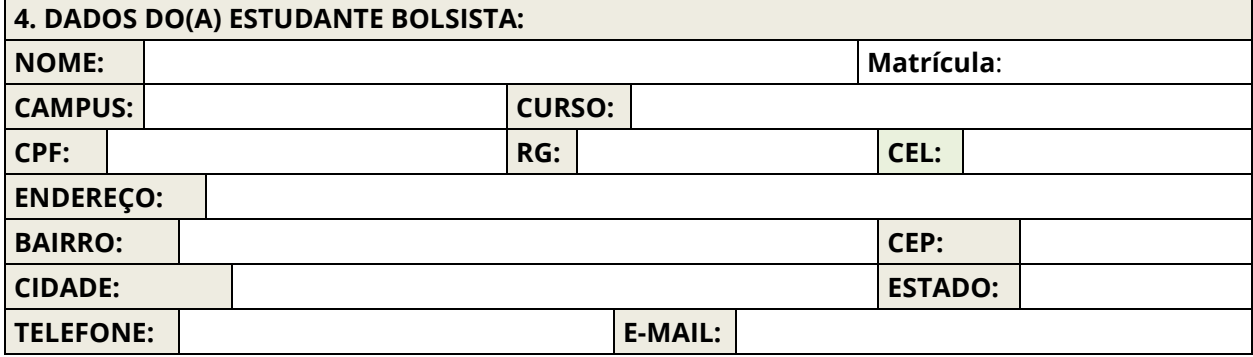

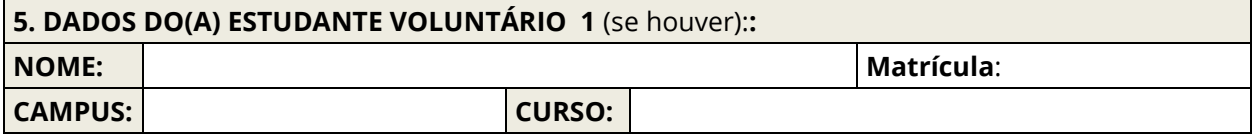

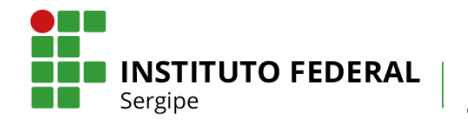

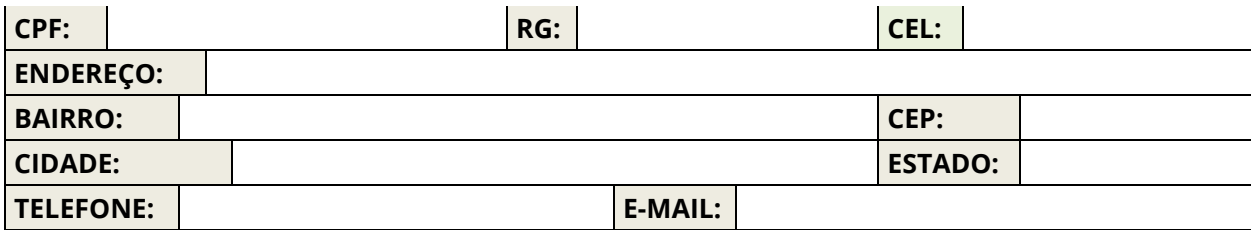

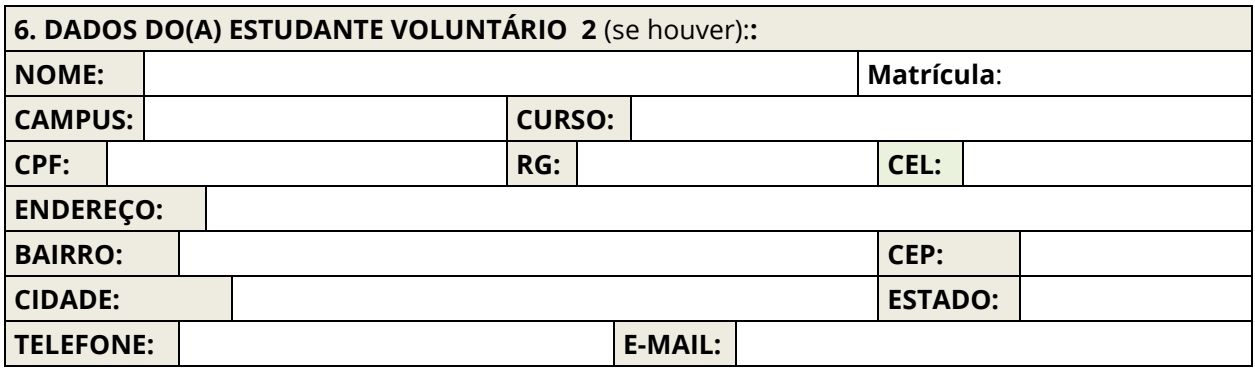

**7.** *CAMPUS* **ONDE O PROJETO FOI DESENVOLVIDO:**

**8. ATIVIDADES EXECUTADAS NO PERÍODO:** (RELAÇÃO DAS ATIVIDADES EXECUTADAS, EM ORDEM SEQUENCIAL E TEMPORAL, DE ACORDO COM O PLANO E DENTRO DO PERÍODO DE EXECUÇÃO, JUSTIFICANDO AS ATIVIDADES DESCRITAS NO PLANO DE TRABALHO E NÃO DESENVOLVIDAS).

**9. RESULTADOS:** (DESCRIÇÃO DA PARTICIPAÇÃO DA EQUIPE NA COMPETIÇÃO, RESSALTANDO A EXPERIÊNCIA DO ALUNO, BEM COMO DESCREVENDO OS RESULTADOS OBTIDOS. DEVE-SE INCLUIR EVIDÊNCIAS DA PARTICIPAÇÃO COMO FOTOS, PÁGINAS WEB. ANEXAR OS CERTIFICADOS DE PARTICIPAÇÃO).

**10. CONSIDERAÇÕES FINAIS:** (EXPOR AS CONTRIBUIÇÕES DA PARTICIPAÇÃO NA COMPETIÇÃO NA VIDA ACADÊMICA DO ESTUDANTE. DEVE-SE INCLUIR RELATOS DE CADA UM DOS MEMBROS DA EQUIPE PARTICIPANTE).

**11. DIFICULDADES E SOLUÇÕES:** (EXPOR AS DIFICULDADES ENFRENTADAS NO DESENVOLVIMENTO DO PLANO E AS ESTRATÉGIAS UTILIZADAS PARA SUA RESOLUÇÃO).

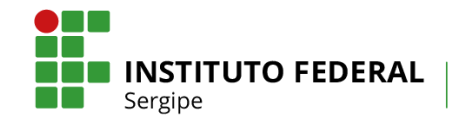

#### **12. DESCRIÇÃO DE GASTOS COM O USO DO AUXÍLIO FINANCEIRO AO PROJETO:** (FAZER UMA DESCRIÇÃO SUCINTA DOS MATERIAIS, SERVIÇOS E OUTROS GASTOS. ANEXAR O FORMULÁRIO DE PRESTAÇÃO DE CONTAS COM NOTAS)

**13. MATERIAIS ADQUIRIDOS:** (DESCREVER QUAIS MATERIAIS FORAM ADQUIRIDOS PARA A REALIZAÇÃO DO PROJETO E COMO FORAM UTILIZADOS ESSES MATERIAIS, DESTACANDO SEUS RESPECTIVOS VALORES, E OS REGISTROS DE PATRIMÔNIOS NO CASO DOS BENS PERMANENTES)

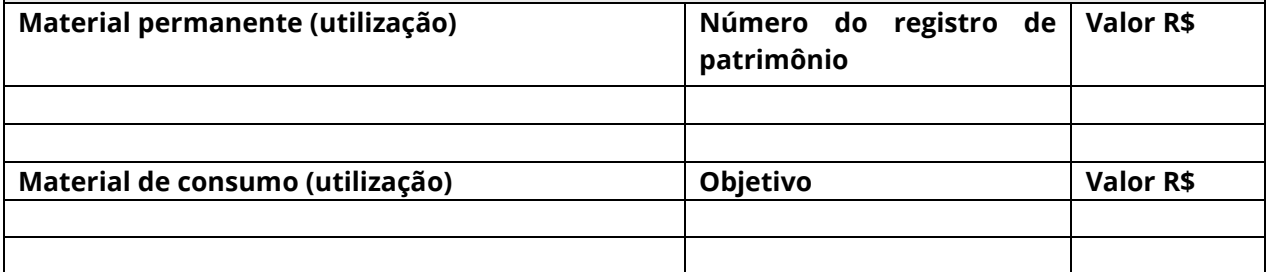

**14. PUBLICAÇÕES (**LISTAR AS PUBLICAÇÕES GERADAS DURANTE O PERÍODO DE CONCESSÃO DA BOLSA, REFERENTES ÀS PESQUISAS DECORRENTES DAS ATIVIDADES COM O BOLSISTA)

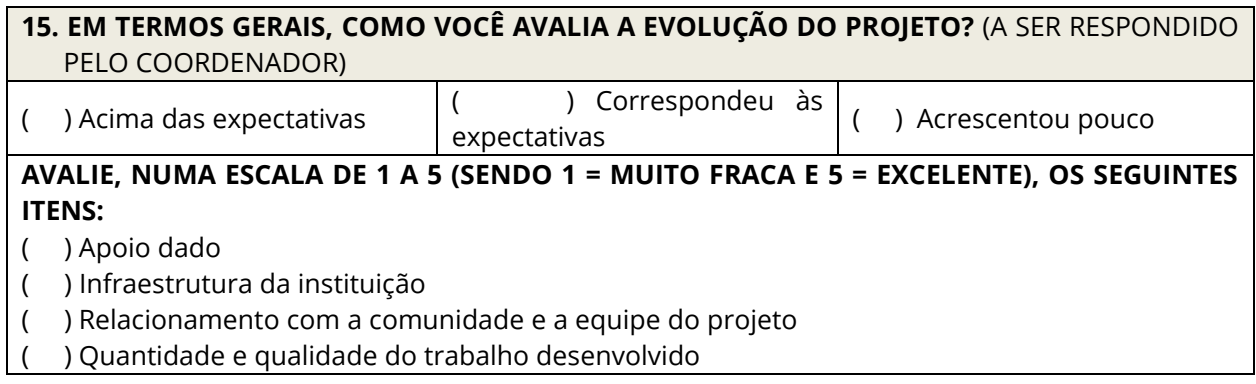

#### **16. JUSTIFIQUE SUA AVALIAÇÃO, INDICANDO OS PONTOS POSITIVOS E NEGATIVOS.**

**17. PARECER DO(A) ORIENTADOR(A):** (APRECIAÇÃO DO ORIENTADOR SOBRE O DESEMPENHO DO ESTUDANTE BOLSISTA). ( ) EXCELENTE

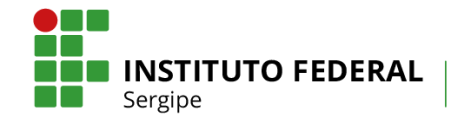

( ) INSUFICIENTE

Aracaju (SE), \_\_\_\_\_\_/\_\_\_\_/\_\_\_\_\_\_\_\_

\_\_\_\_\_\_\_\_\_\_\_\_\_\_\_\_\_\_\_\_\_\_\_\_\_\_\_\_\_\_\_\_\_\_\_\_\_\_\_\_ Assinatura do(a) Professor(a) Orientador(a)

\_\_\_\_\_\_\_\_\_\_\_\_\_\_\_\_\_\_\_\_\_\_\_\_\_\_\_\_\_\_\_\_\_\_\_\_\_\_\_\_\_\_ Assinatura do(a) Professor(a) Coorientador(a)

> \_\_\_\_\_\_\_\_\_\_\_\_\_\_\_\_\_\_\_\_\_\_\_\_\_\_\_\_\_\_\_\_\_\_ Assinatura do(a) Estudante Bolsista

\_\_\_\_\_\_\_\_\_\_\_\_\_\_\_\_\_\_\_\_\_\_\_\_\_\_\_\_\_\_\_\_\_\_ Assinatura do(a) Estudante Voluntário 1

\_\_\_\_\_\_\_\_\_\_\_\_\_\_\_\_\_\_\_\_\_\_\_\_\_\_\_\_\_\_\_\_\_\_ Assinatura do(a) Estudante Voluntário 2

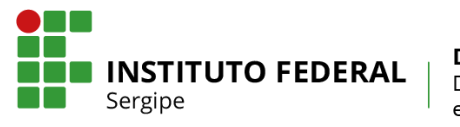

#### **ANEXO 7 - DECLARAÇÃO DE PARCERIA**

### **OBS: A DECLARAÇÃO DEVERÁ SER EM PAPEL COM TIMBRE DA PARCEIRA**

Declaramos, para fins de manifestação de Parceria, que reconhecemos e estamos comprometidos com a execução do projeto de intitulado

\_\_\_\_\_\_\_\_\_\_\_\_\_\_\_\_\_\_\_\_\_\_\_\_\_\_\_\_\_\_\_\_\_\_\_\_\_\_\_\_\_\_\_\_\_\_\_\_\_\_\_\_\_\_\_\_\_\_\_\_\_\_\_\_\_\_\_\_\_\_\_\_\_\_\_\_\_\_\_\_\_\_\_\_\_\_\_\_\_\_\_\_\_\_

Submetido por servidor do IFS à aprovação pelo Edital \_\_\_ /2019/DINOVE/IFS, que se realizará por meio do estabelecimento de vínculo de cooperação, zelando-se pela boa qualidade das ações e serviços prestados e buscando alcançar eficiência, eficácia, efetividade e economicidade das atividades, observando-se as orientações e recomendações emanadas do IFS. Os resultados atingidos com a execução da Parceria manifestada constarão no Relatório Final do Projeto e publicizados em mídia interna do IFS.

(Cidade/Estado),\_\_\_\_\_\_\_\_\_\_\_\_de \_\_\_\_\_\_\_\_\_\_\_\_\_\_\_\_\_\_\_\_\_\_\_\_\_ de 20\_\_\_\_

\_\_\_\_\_\_\_\_\_\_\_\_\_\_\_\_\_\_\_\_\_\_\_\_\_\_\_\_\_\_\_\_\_\_\_\_\_\_\_\_\_\_\_\_\_\_\_\_ Assinatura do Responsável - Entidade Parceira

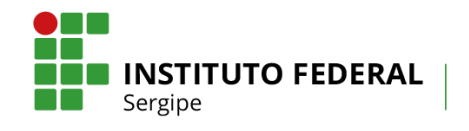

## **ANEXO 8 - LISTA DE FREQUÊNCIA DO BOLSISTA**

**Edital nº\_\_\_\_\_\_\_\_\_\_\_\_\_\_\_\_\_\_\_\_\_\_\_\_\_\_\_\_\_\_\_\_** 

**Programa: \_\_\_\_\_\_\_\_\_\_\_\_\_\_\_\_\_\_\_\_\_\_\_\_\_\_\_\_\_\_\_\_\_\_\_\_\_\_**

**Título do Projeto:**

**Nome do(a) Professor(a) Orientador(a):** 

**\_\_\_\_\_\_\_\_\_\_\_\_\_\_\_\_\_\_\_\_\_\_\_\_\_\_\_\_\_\_\_\_\_\_\_\_\_\_\_\_\_\_\_\_\_\_\_\_\_\_\_\_\_\_\_\_\_\_\_\_\_\_\_\_\_\_\_\_\_\_\_\_\_** 

**\_\_\_\_\_\_\_\_\_\_\_\_\_\_\_\_\_\_\_\_\_\_\_\_\_\_\_\_\_\_\_\_\_\_\_\_\_\_\_\_\_\_\_\_\_\_\_\_\_\_\_\_\_\_\_\_\_\_\_\_\_\_\_\_\_\_\_**

**\_\_\_\_\_\_\_\_\_\_\_\_\_\_\_\_\_\_\_\_\_\_\_\_\_\_\_\_\_\_\_\_\_\_\_\_\_\_\_\_\_\_\_\_\_\_\_\_\_\_\_\_\_\_\_\_\_\_\_\_\_\_\_\_**

**Nome do(a) Estudante Bolsista:**

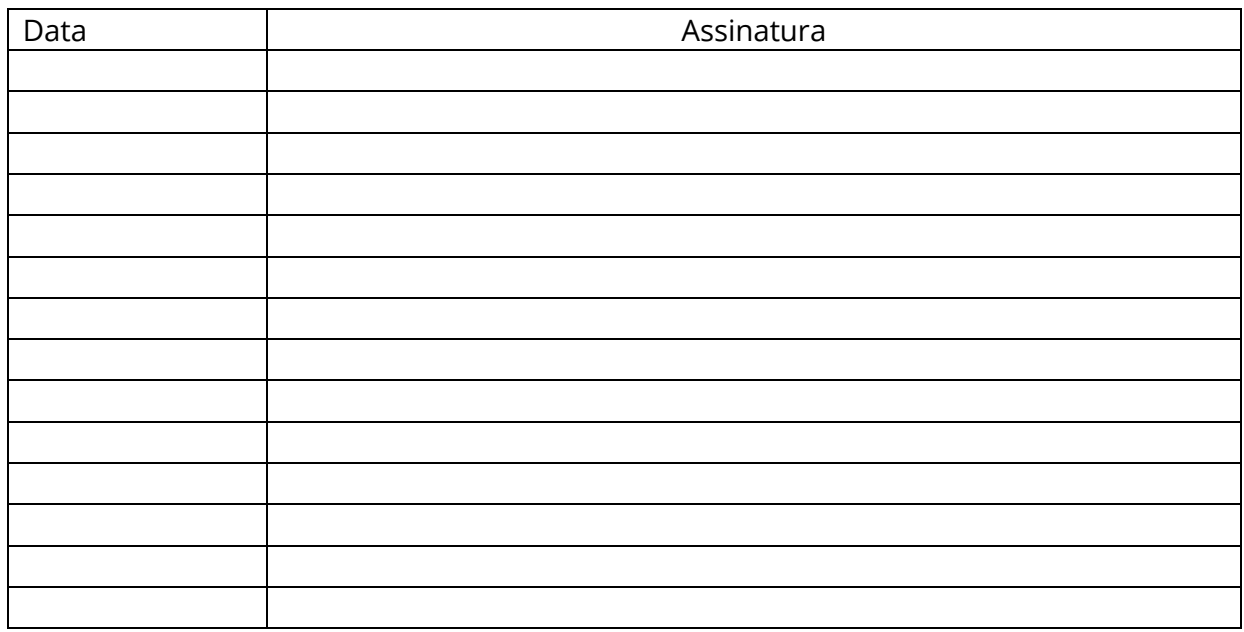

\_\_\_\_\_\_\_\_\_\_\_\_\_\_\_\_\_\_\_\_\_\_\_\_\_\_\_\_\_\_\_\_\_\_\_\_\_\_\_\_\_\_\_\_\_\_\_\_\_\_\_\_\_\_ Assinatura do(a) Professor(a) Orientador(a)

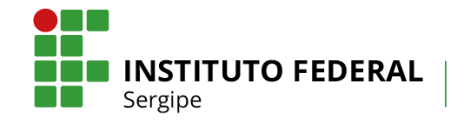

# **ANEXO 9 – MODELO DE RELATÓRIO DE PRESTAÇÃO DE CONTAS PARA PROJETOS DOS EDITAIS DA DINOVE COM RECURSOS FINANCEIROS**

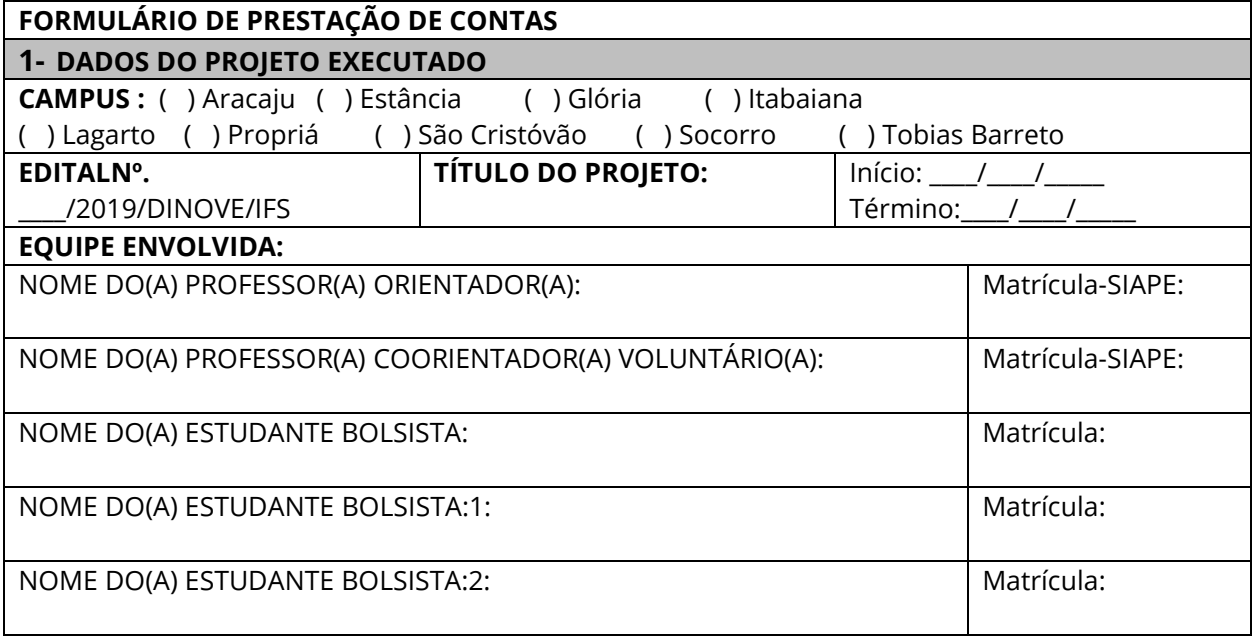

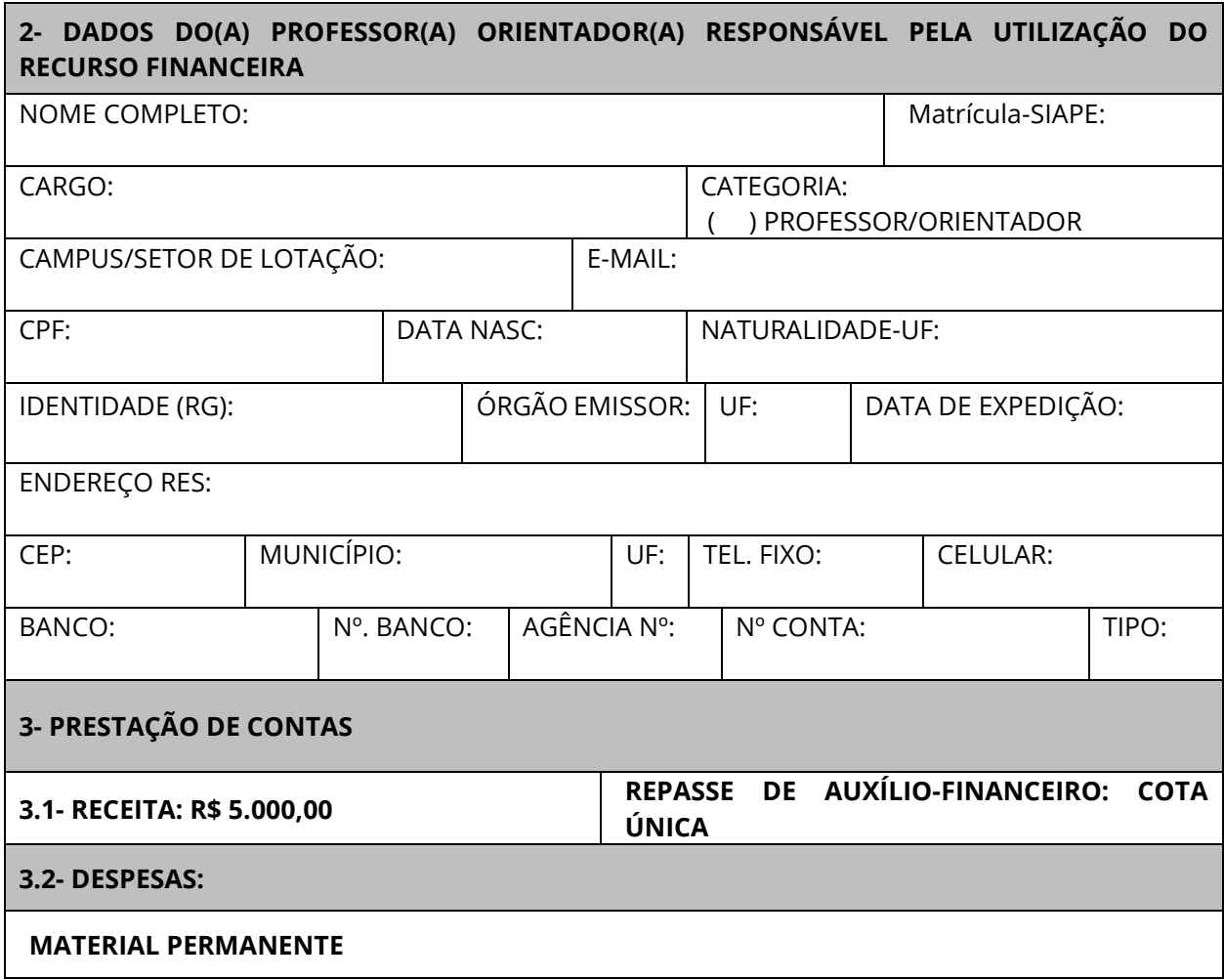

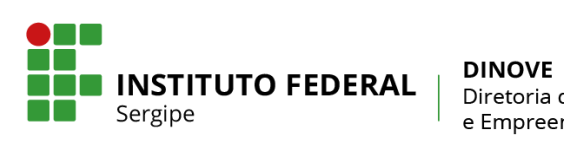

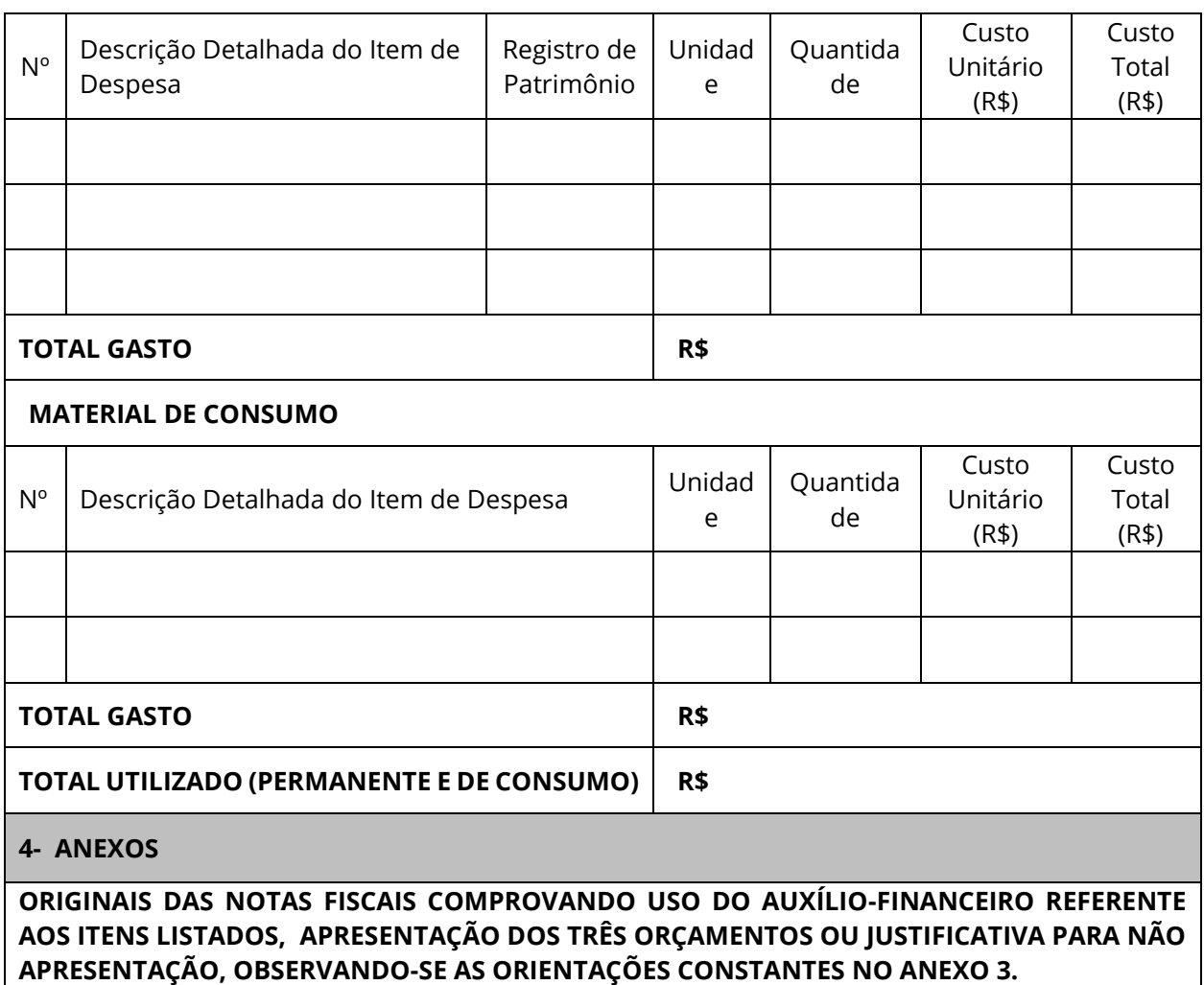

**APRESENTAÇÃO, OBSERVANDO-SE AS ORIENTAÇÕES CONSTANTES NO ANEXO 3.**

(Local) \_\_\_\_\_\_\_\_\_\_\_\_\_\_\_\_\_\_\_\_, \_\_\_\_\_\_, \_\_\_\_\_\_\_\_\_\_\_\_\_\_\_\_\_\_\_\_\_\_\_\_ de \_\_\_\_\_\_\_\_\_\_\_\_\_

*\_\_\_\_\_\_\_\_\_\_\_\_\_\_\_\_\_\_\_\_\_\_\_\_\_\_\_\_\_\_\_\_\_\_\_\_\_\_\_\_\_\_\_\_\_\_\_\_\_\_\_\_\_\_\_\_\_* ASSINATURA DO PROFESSOR(A) ORIENTADOR(A)

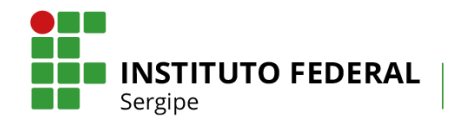

#### **ANEXO 10 - FORMULÁRIO DE RECURSO ADMINISTRATIVO**

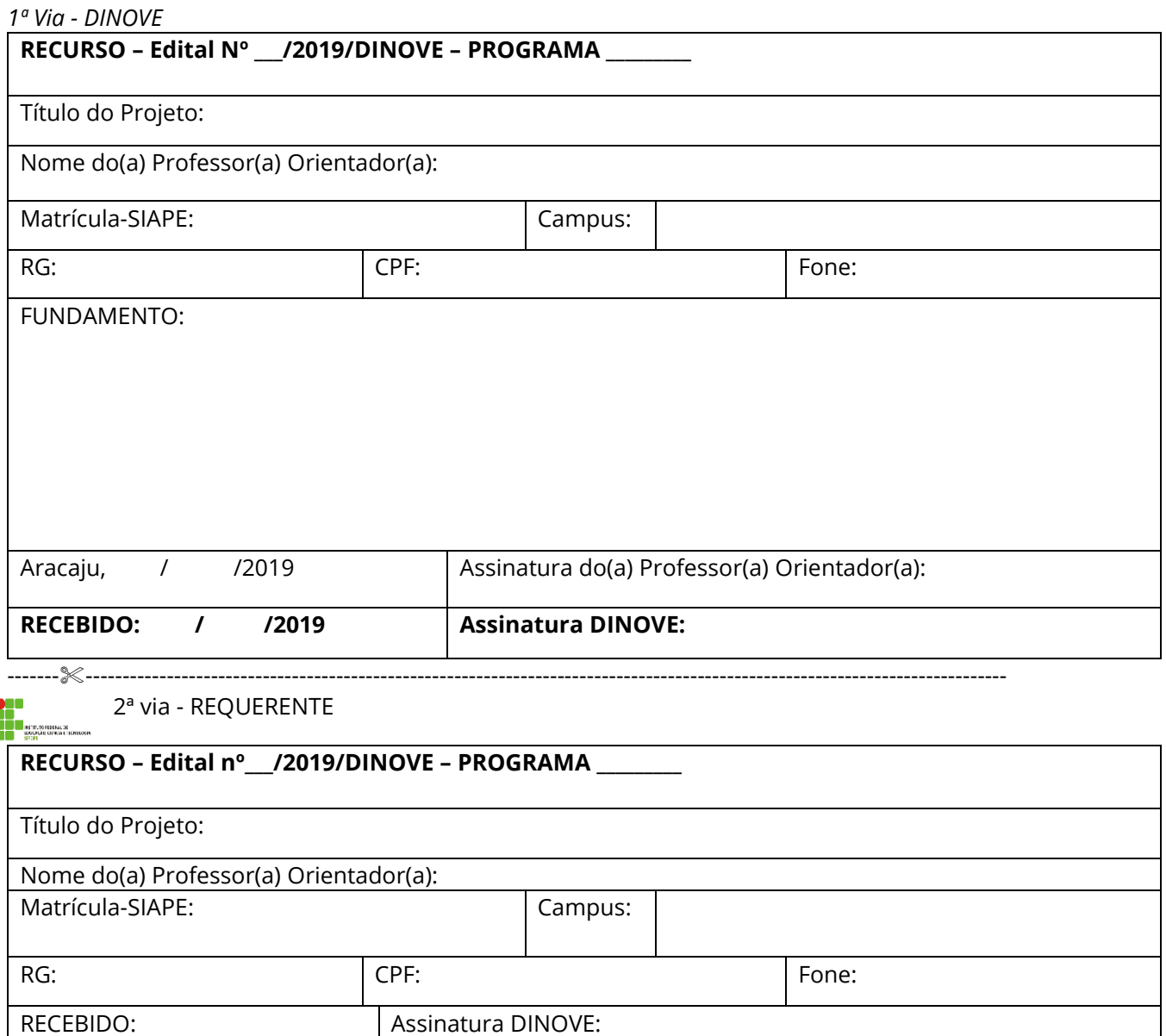

/ /2019

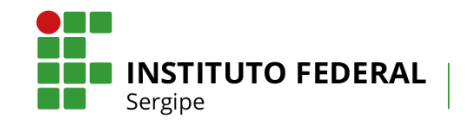

#### **ANEXO 11 – PLANO DE TRABALHO DO(A) ESTUDANTE BOLSISTA**

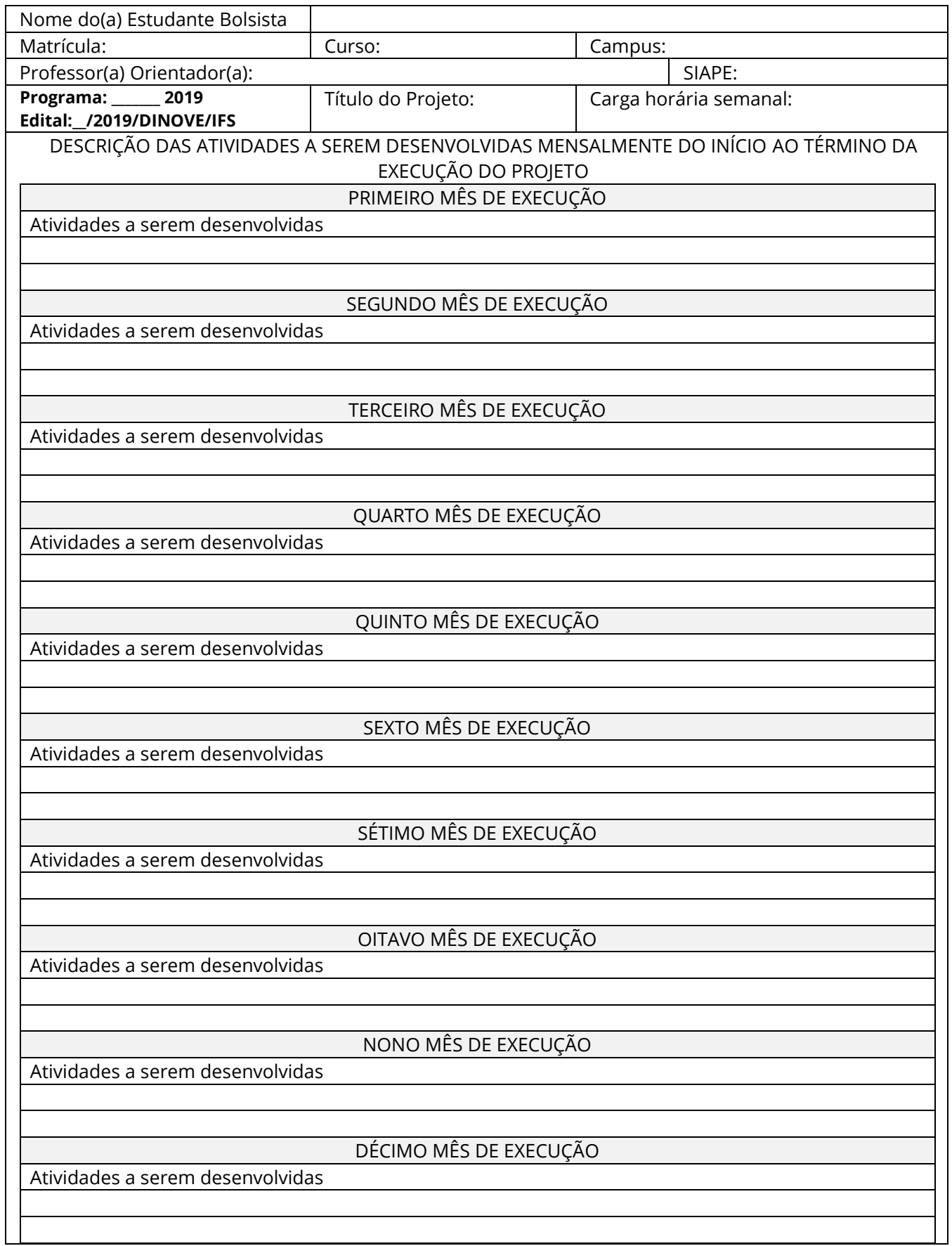

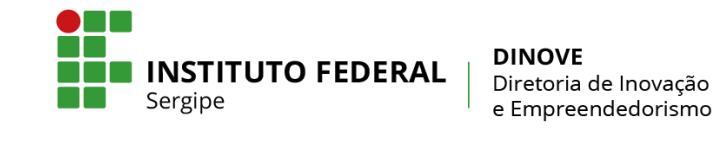

Local\_\_\_\_\_\_\_\_\_\_\_\_\_\_\_\_\_\_\_\_, \_\_\_\_\_\_\_ de \_\_\_\_\_\_\_\_\_\_\_\_\_\_\_\_\_\_\_\_\_\_\_\_\_\_\_\_\_\_ de 2019

\_\_\_\_\_\_\_\_\_\_\_\_\_\_\_\_\_\_\_\_\_\_\_\_\_\_\_\_\_\_\_\_\_\_\_\_\_\_\_\_\_\_

Assinatura do(a) Professor(a) Orientador(a)